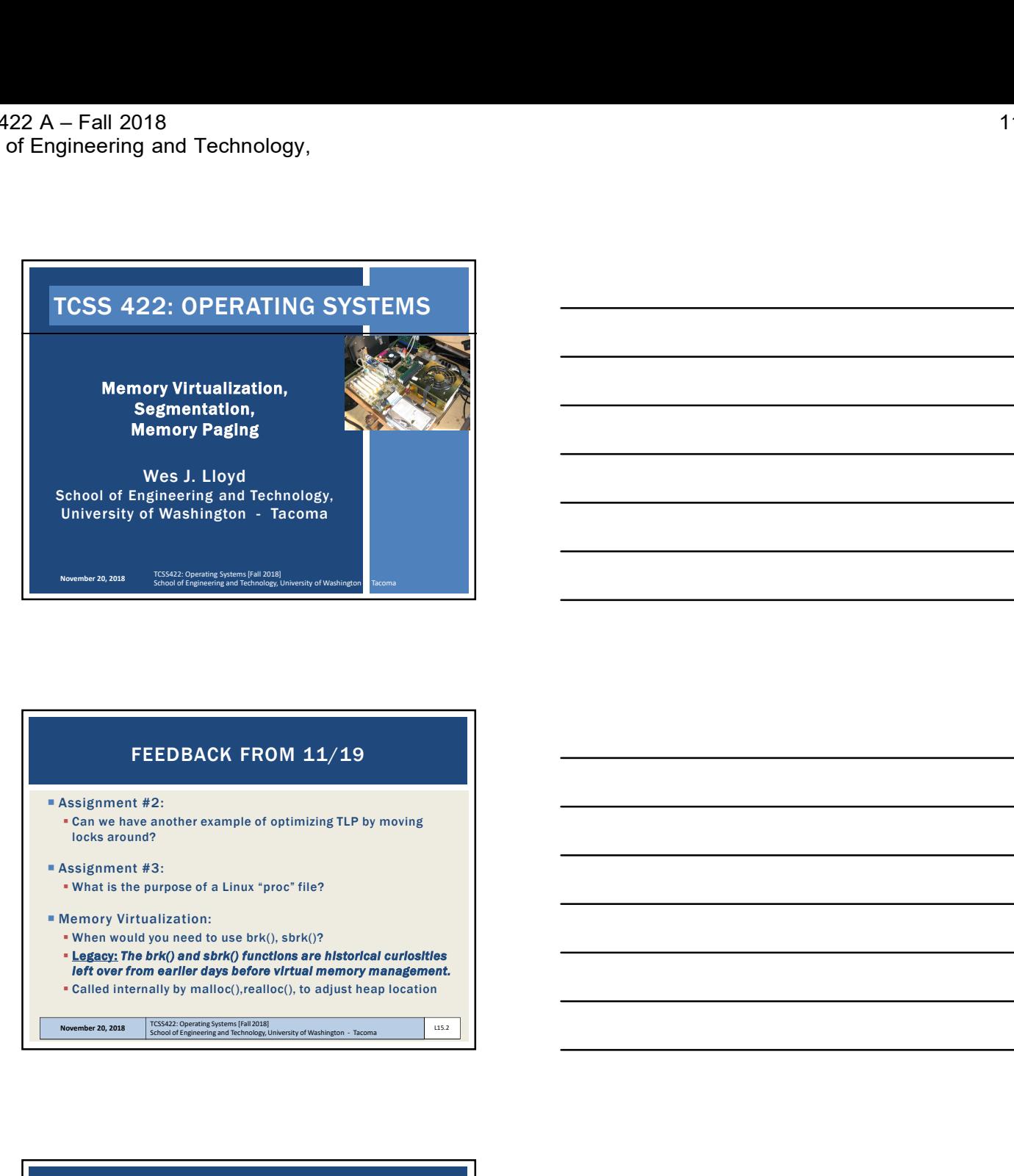

## FEEDBACK FROM 11/19

Assignment #2:

- Can we have another example of optimizing TLP by moving locks around?
- Assignment #3:
	- What is the purpose of a Linux "proc" file?

#### Memory Virtualization:

- When would you need to use brk(), sbrk()?
- Legacy: The brk() and sbrk() functions are historical curiosities
- left over from earlier days before virtual memory management. Called internally by malloc(),realloc(), to adjust heap location

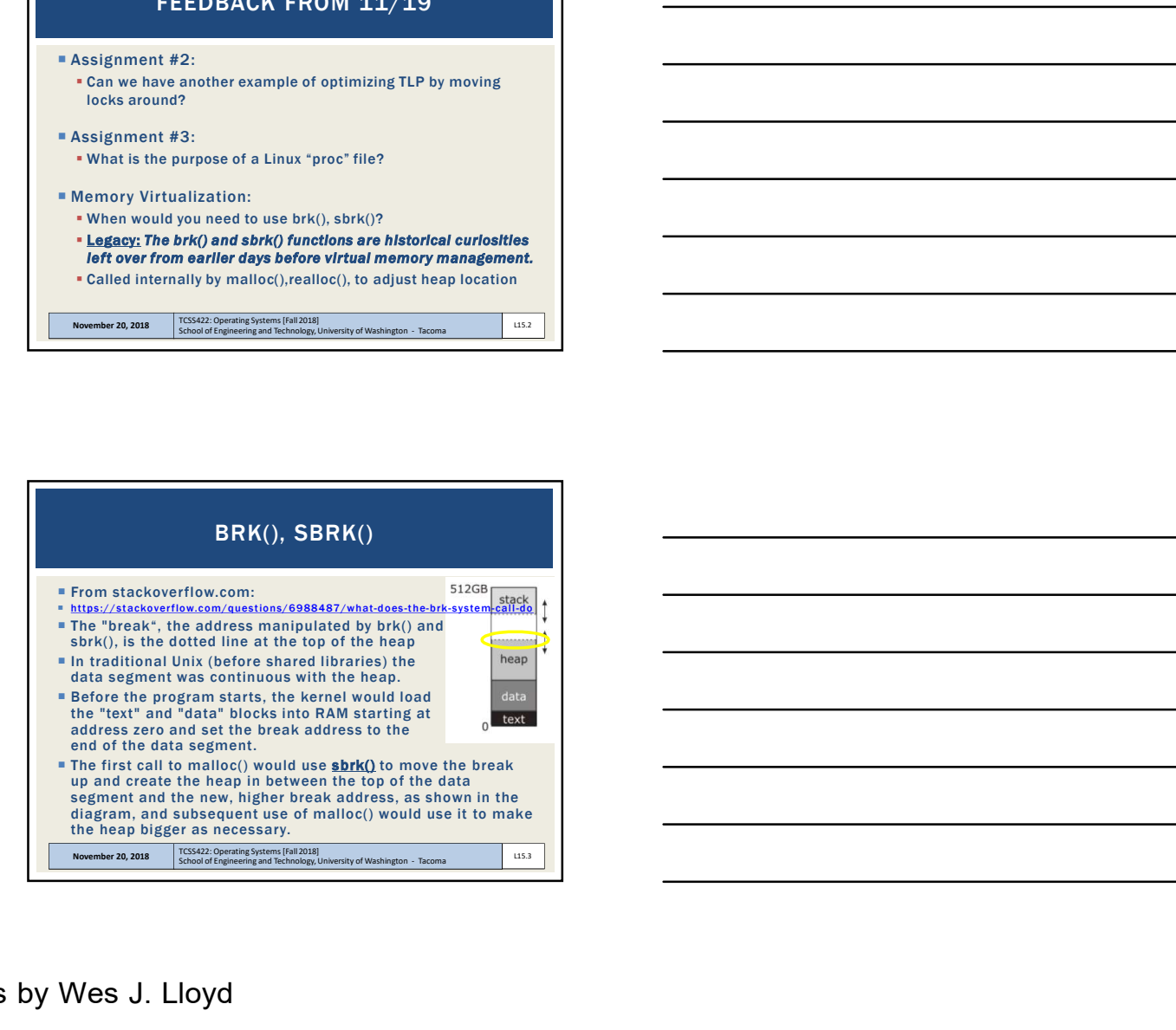

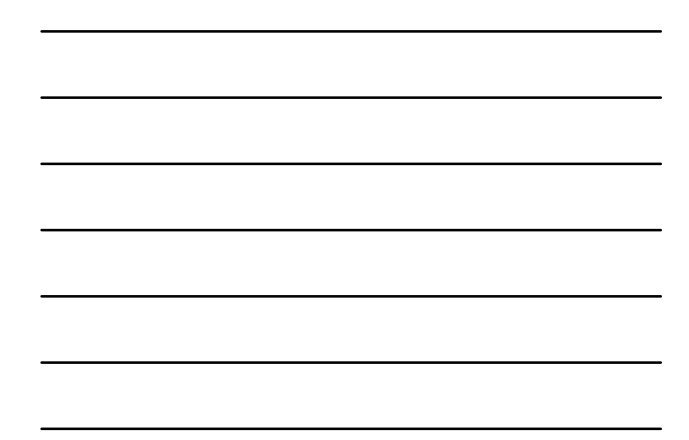

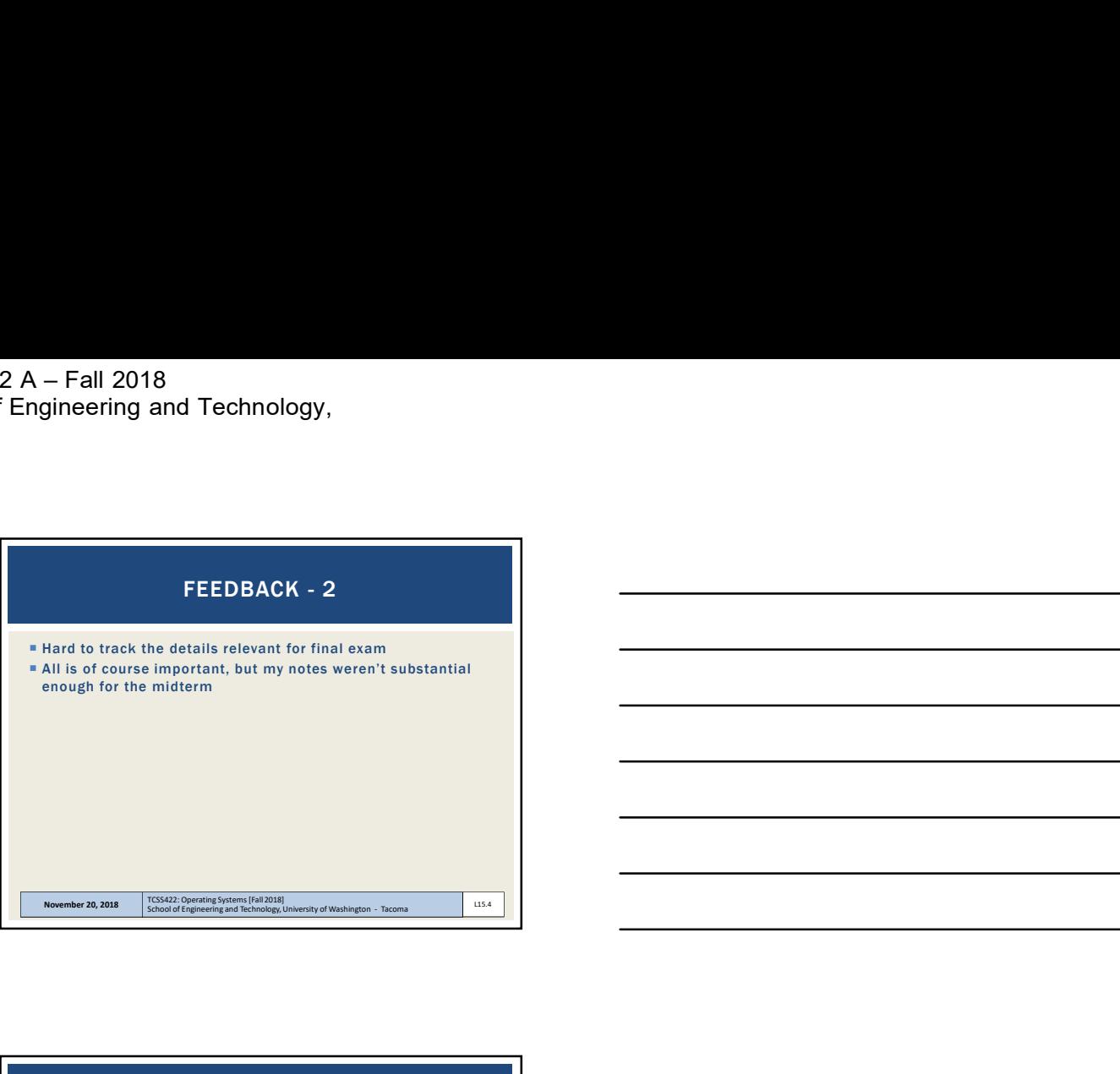

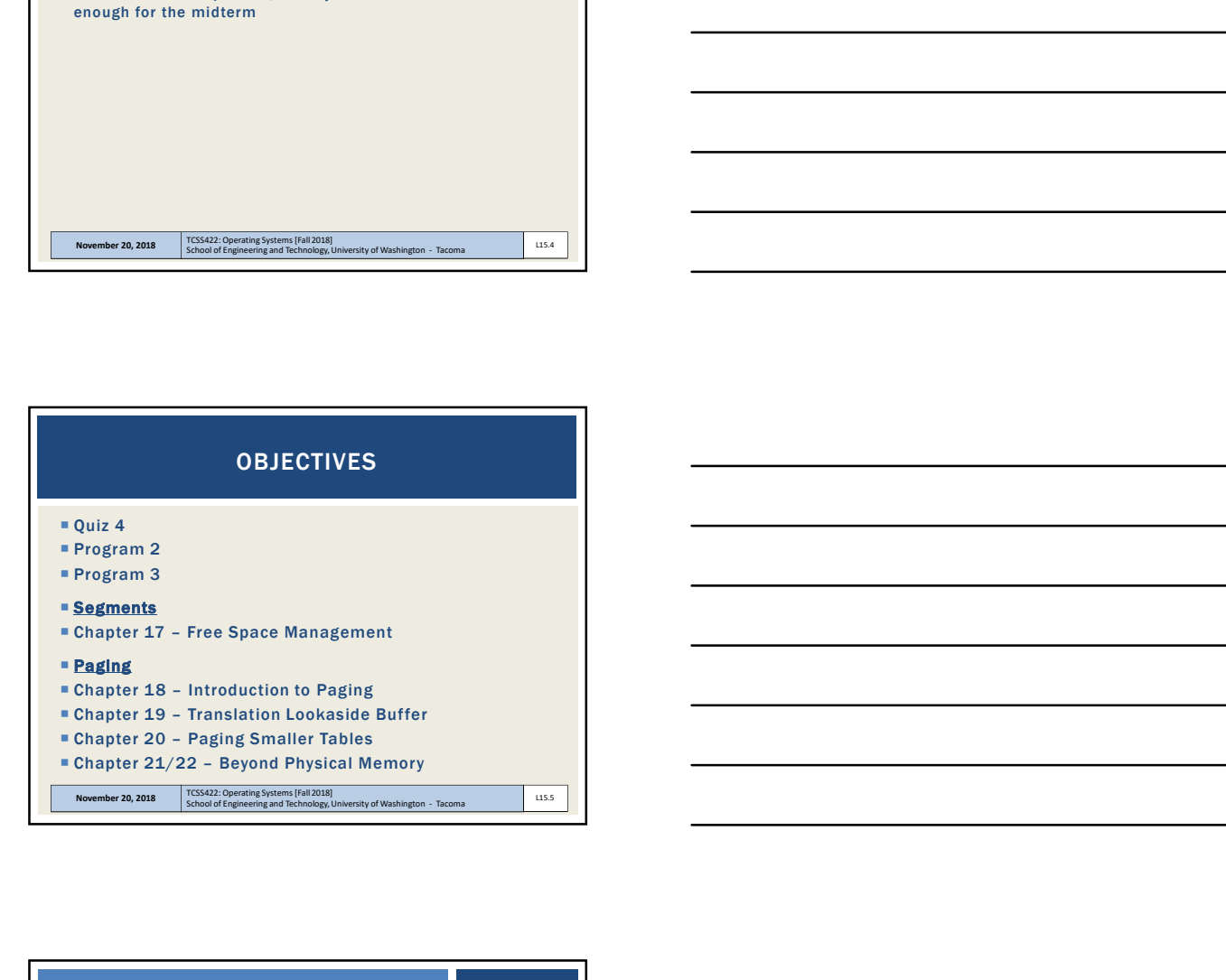

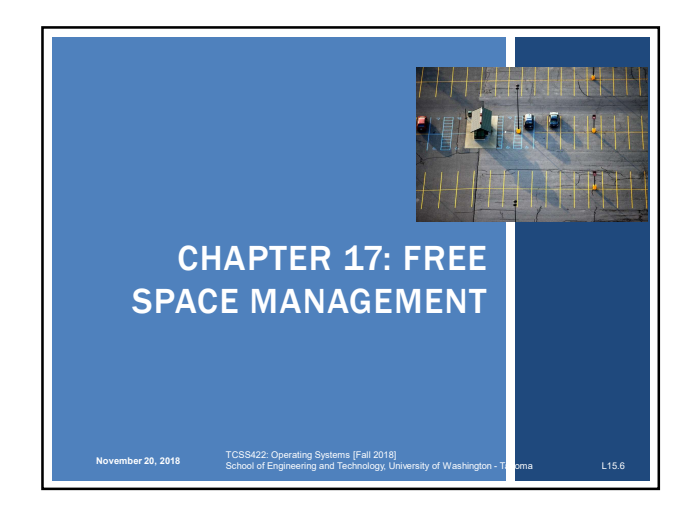

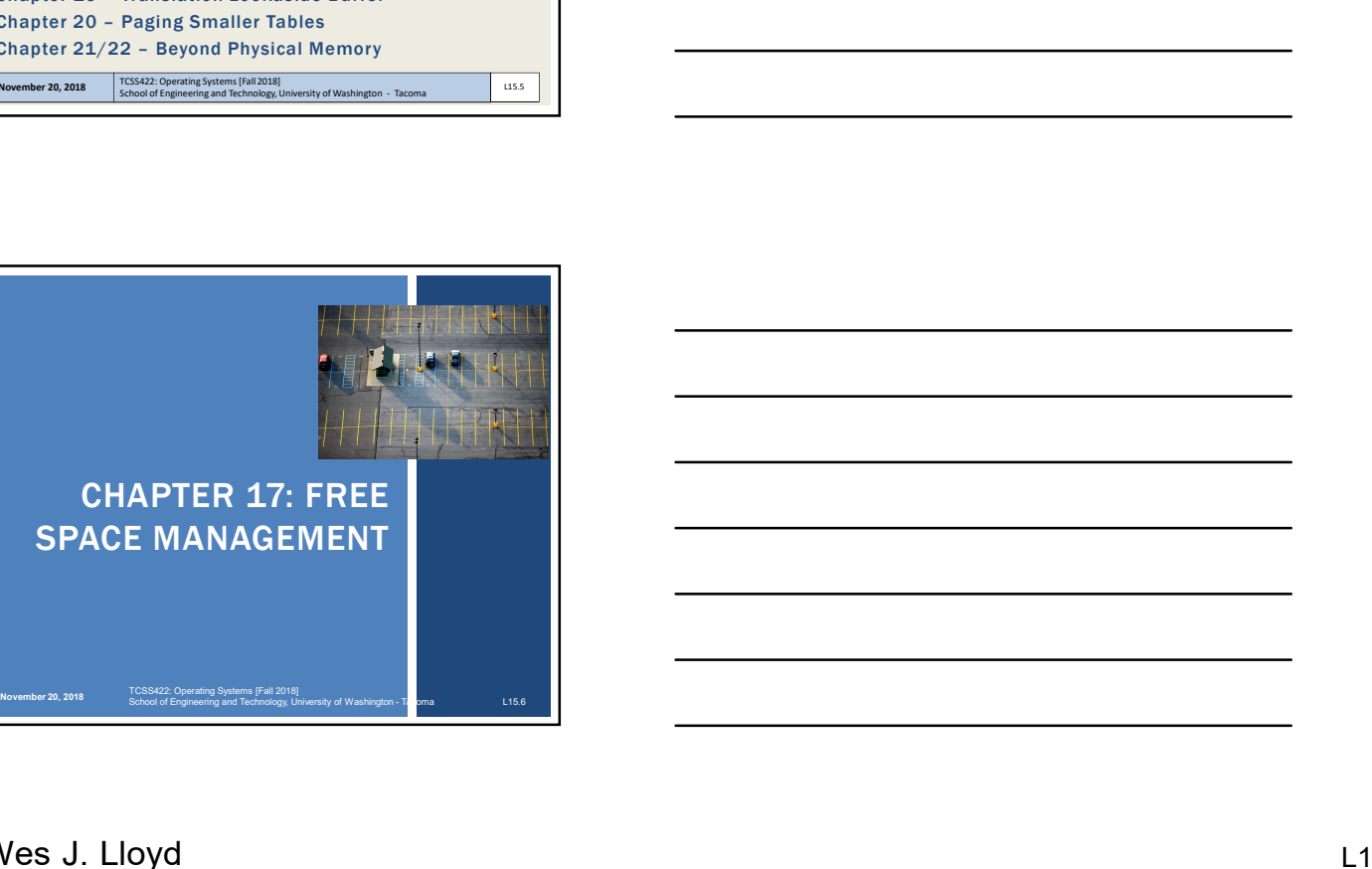

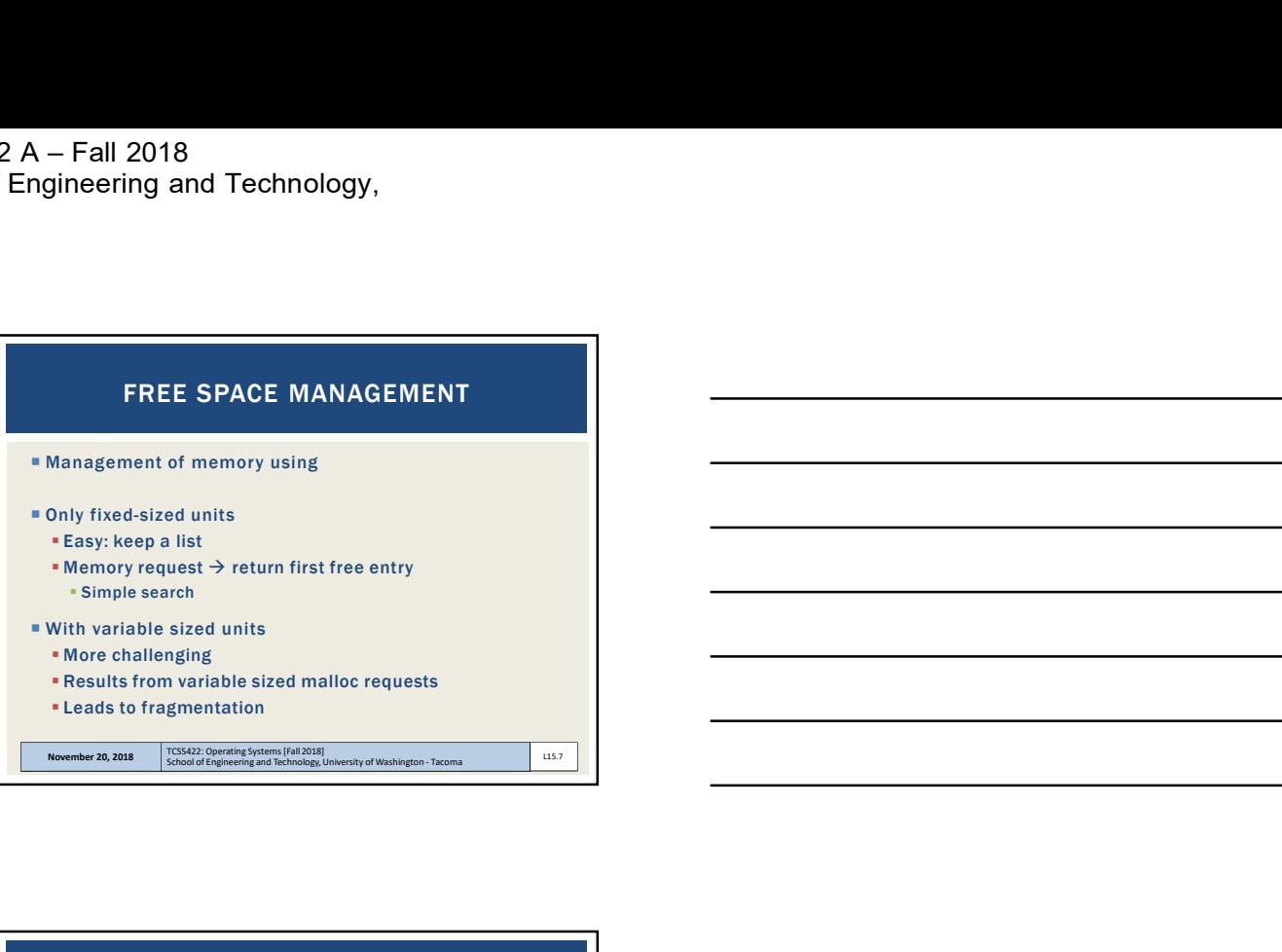

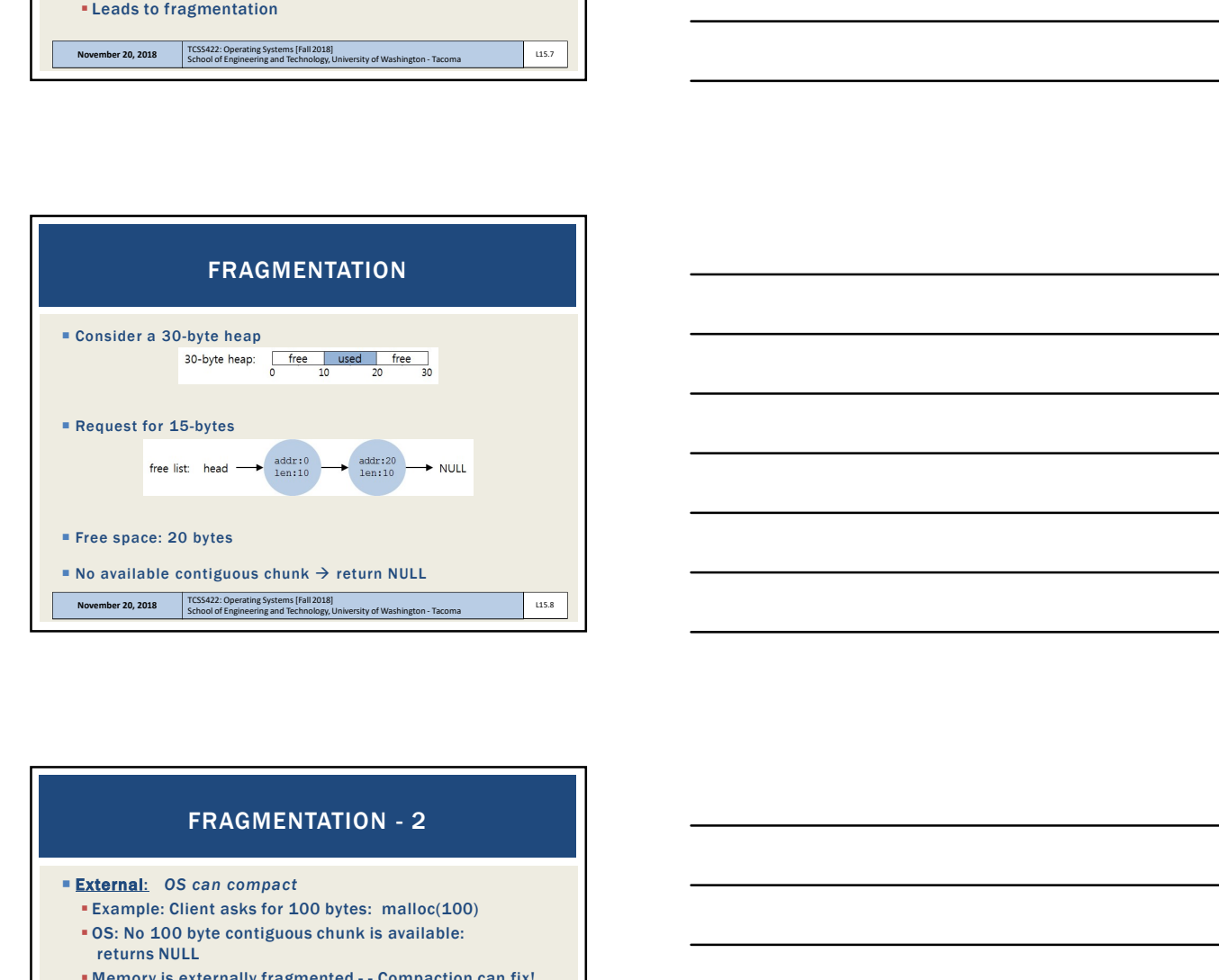

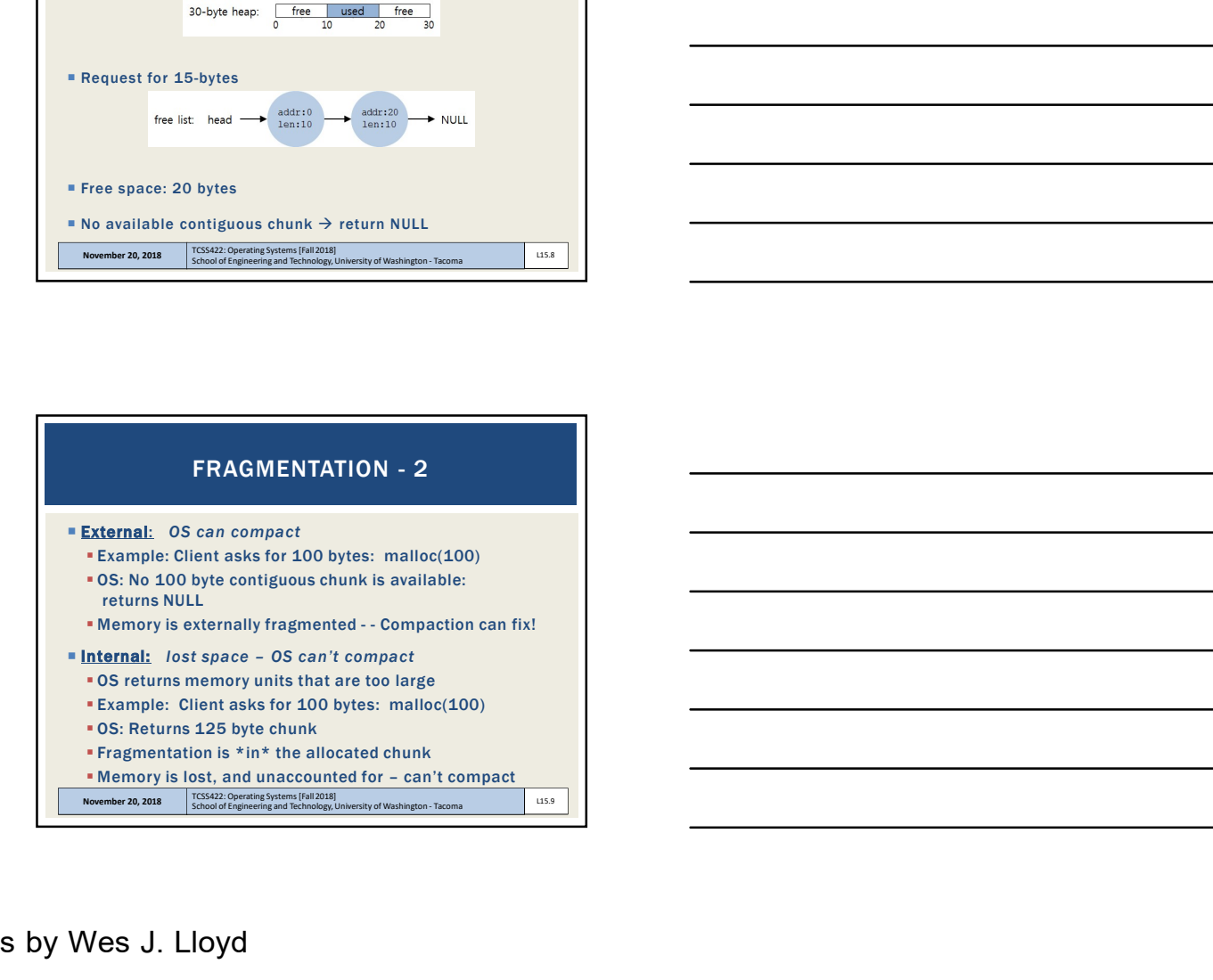

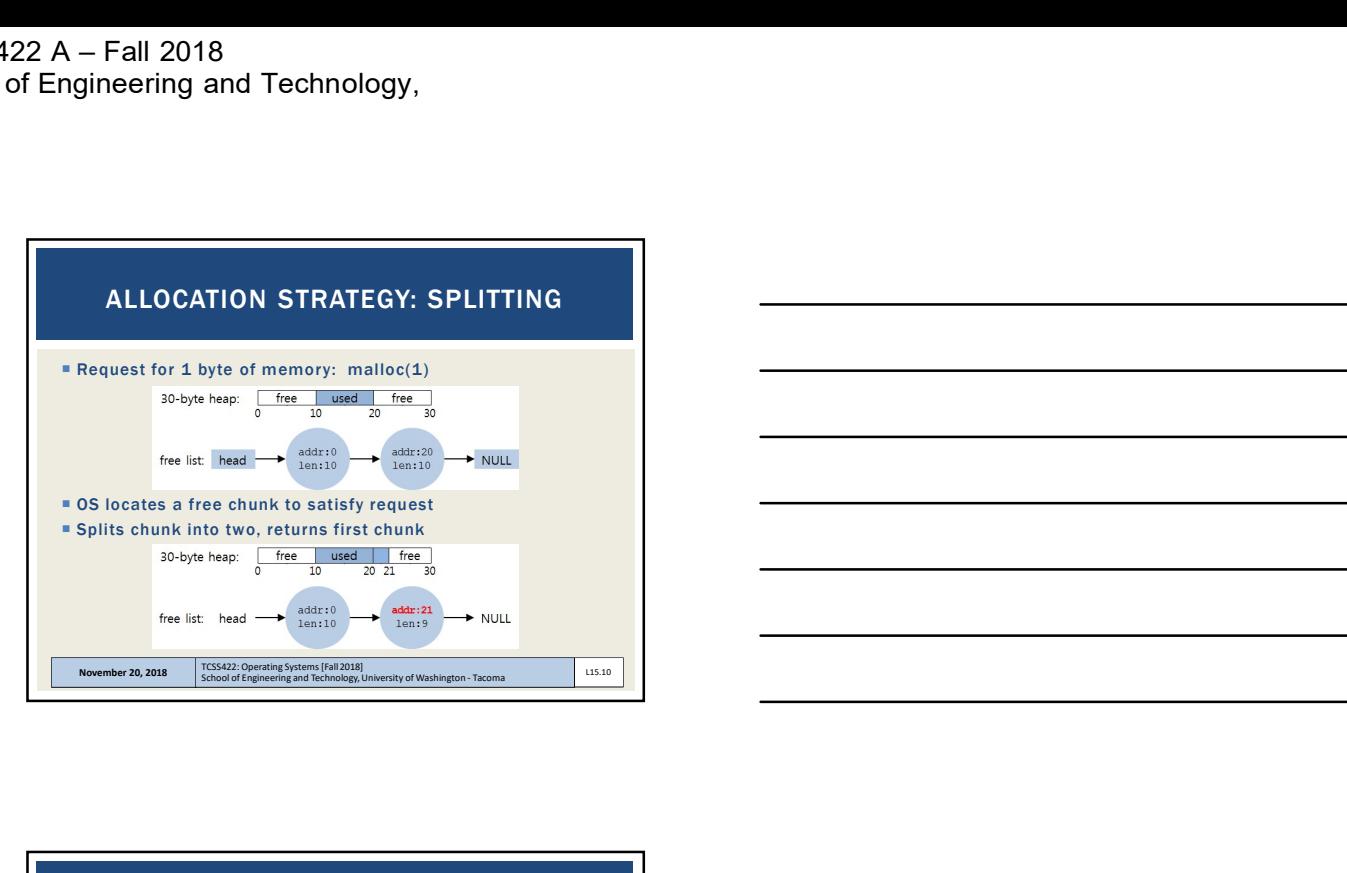

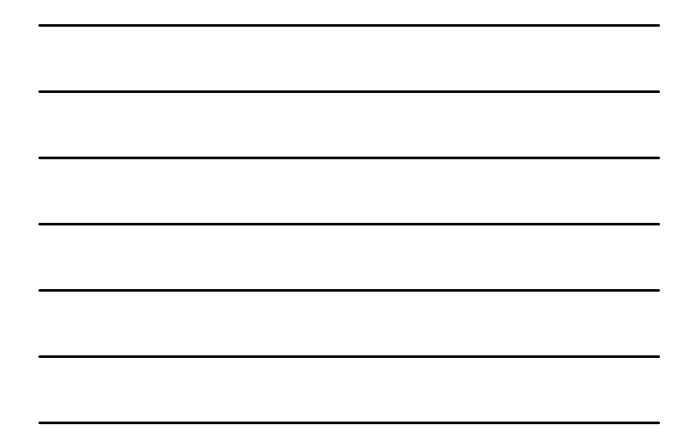

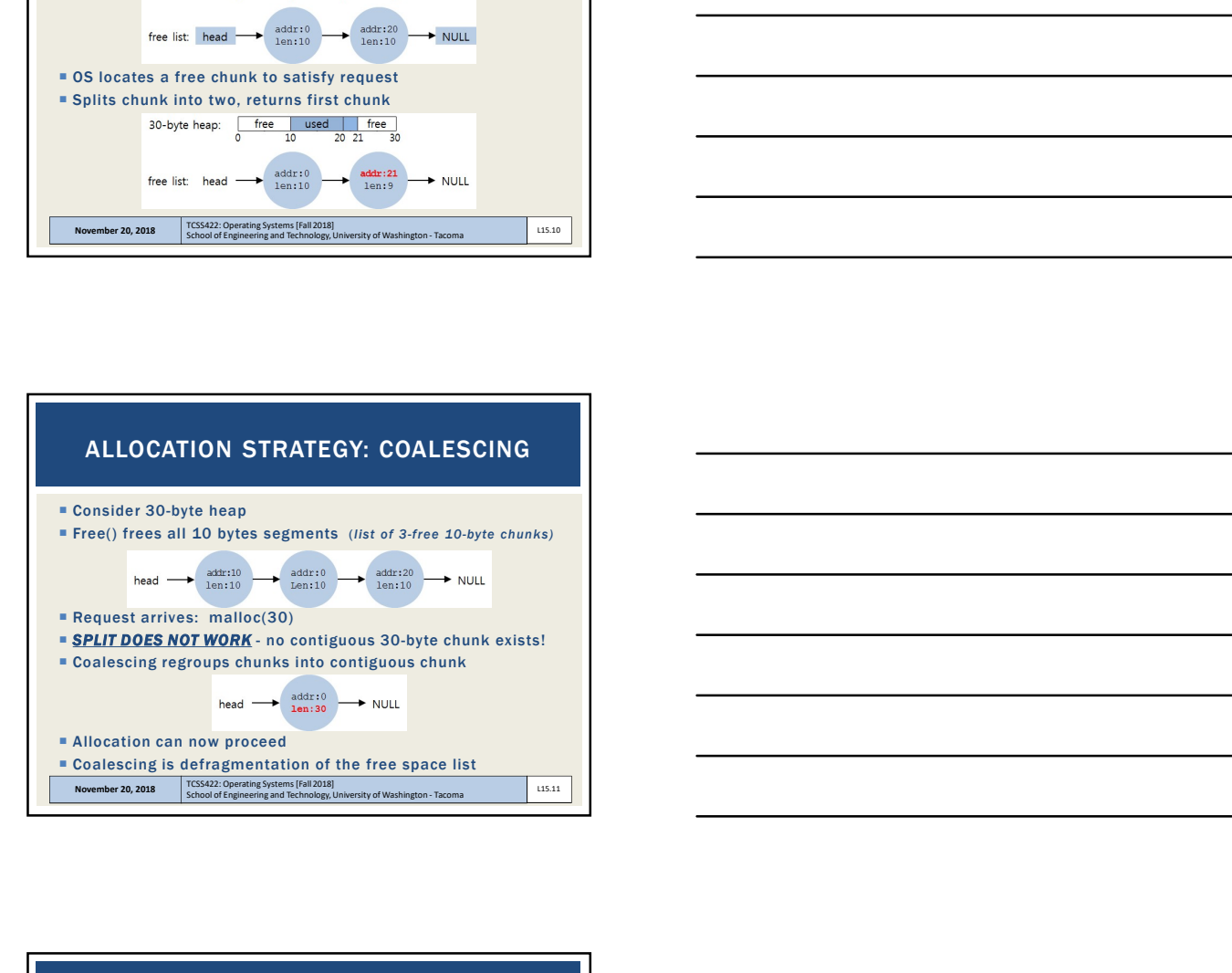

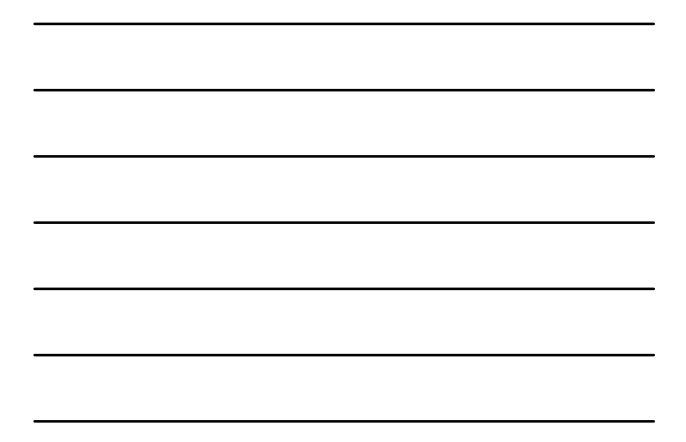

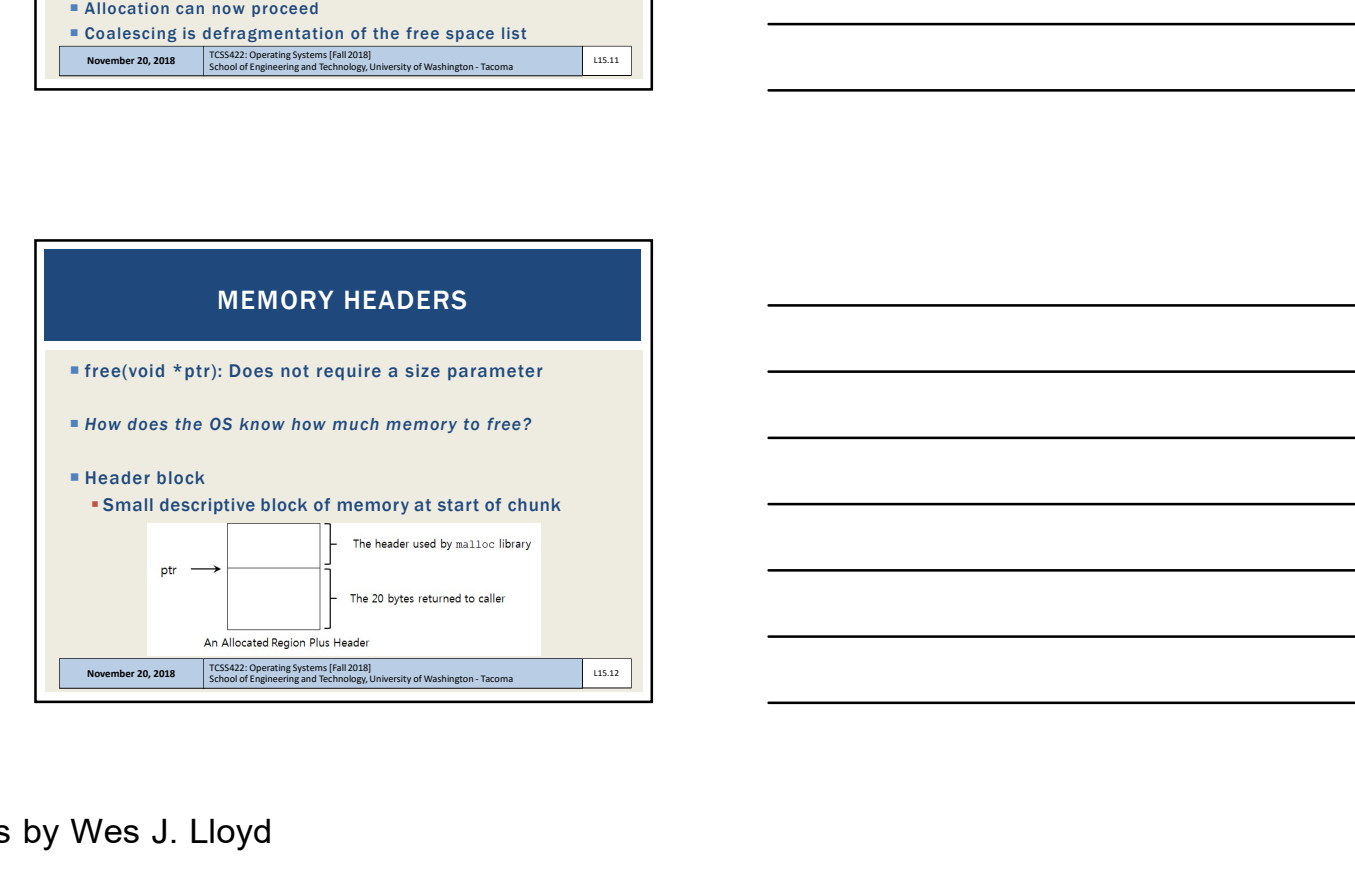

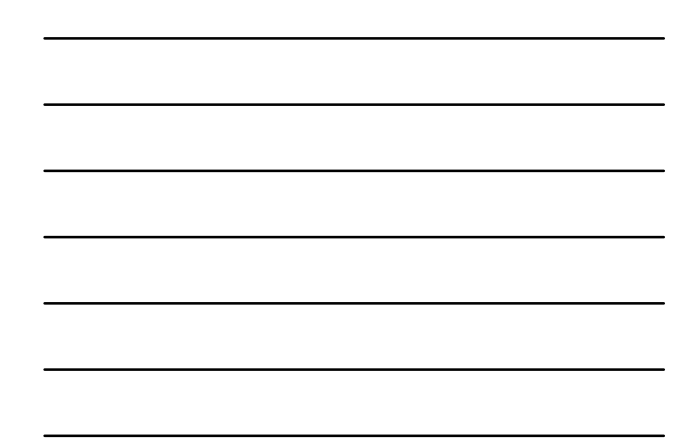

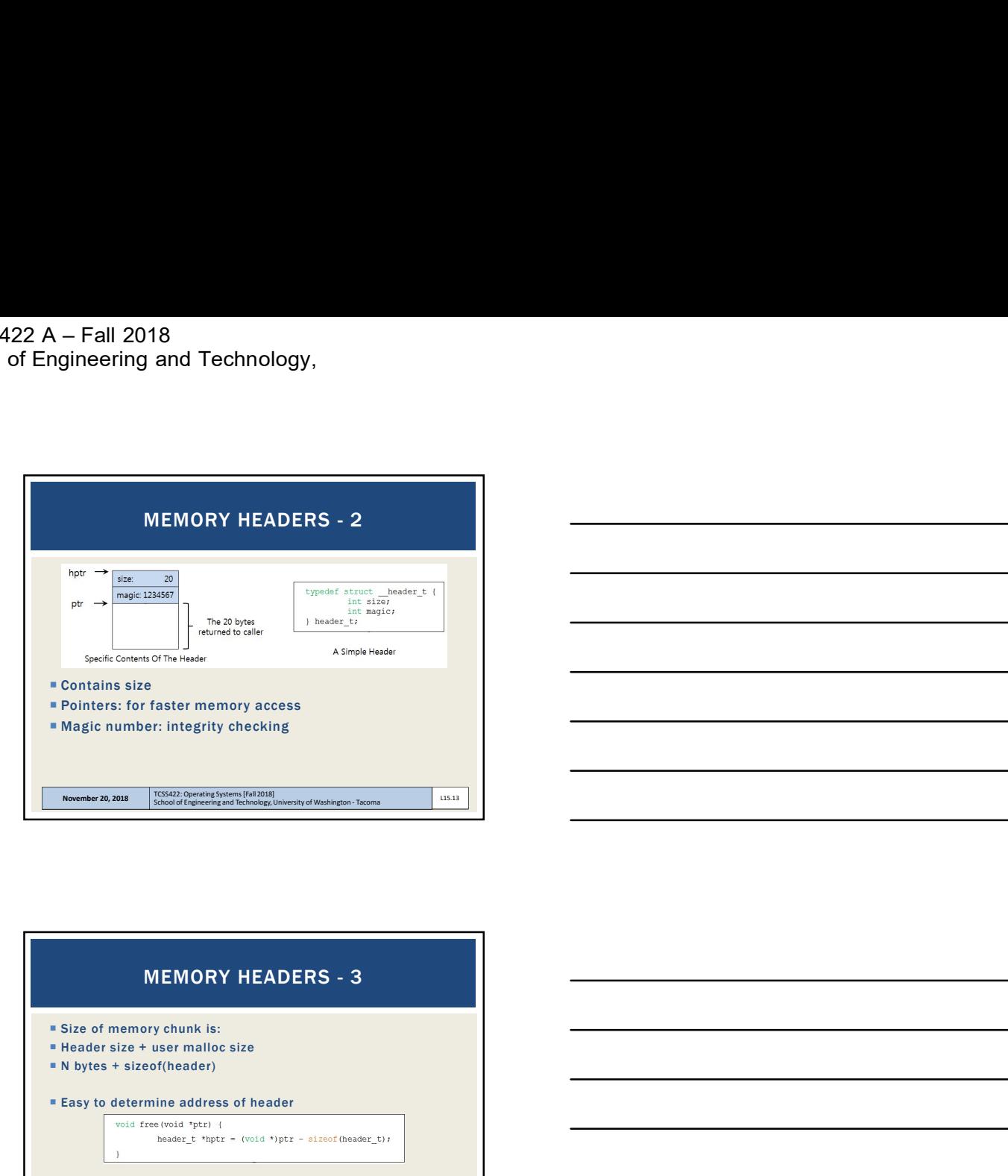

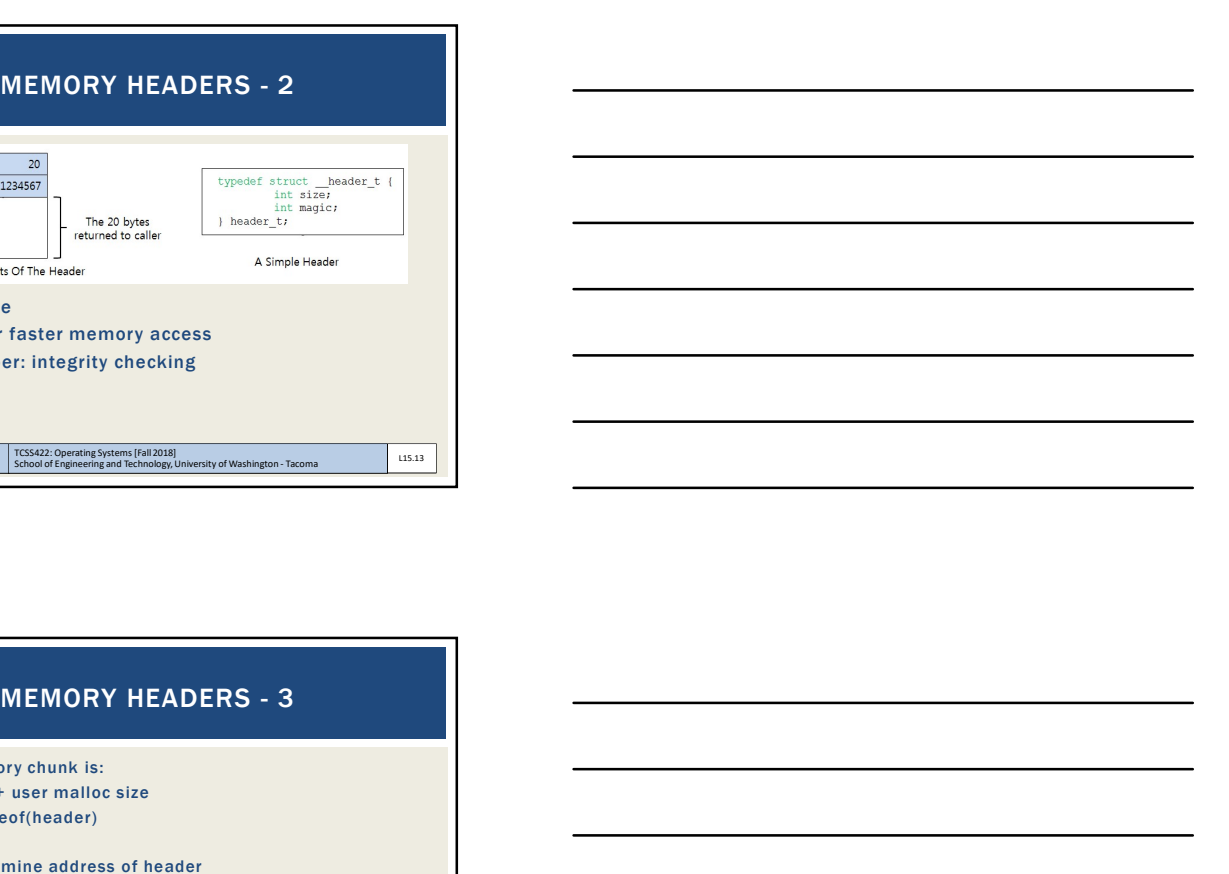

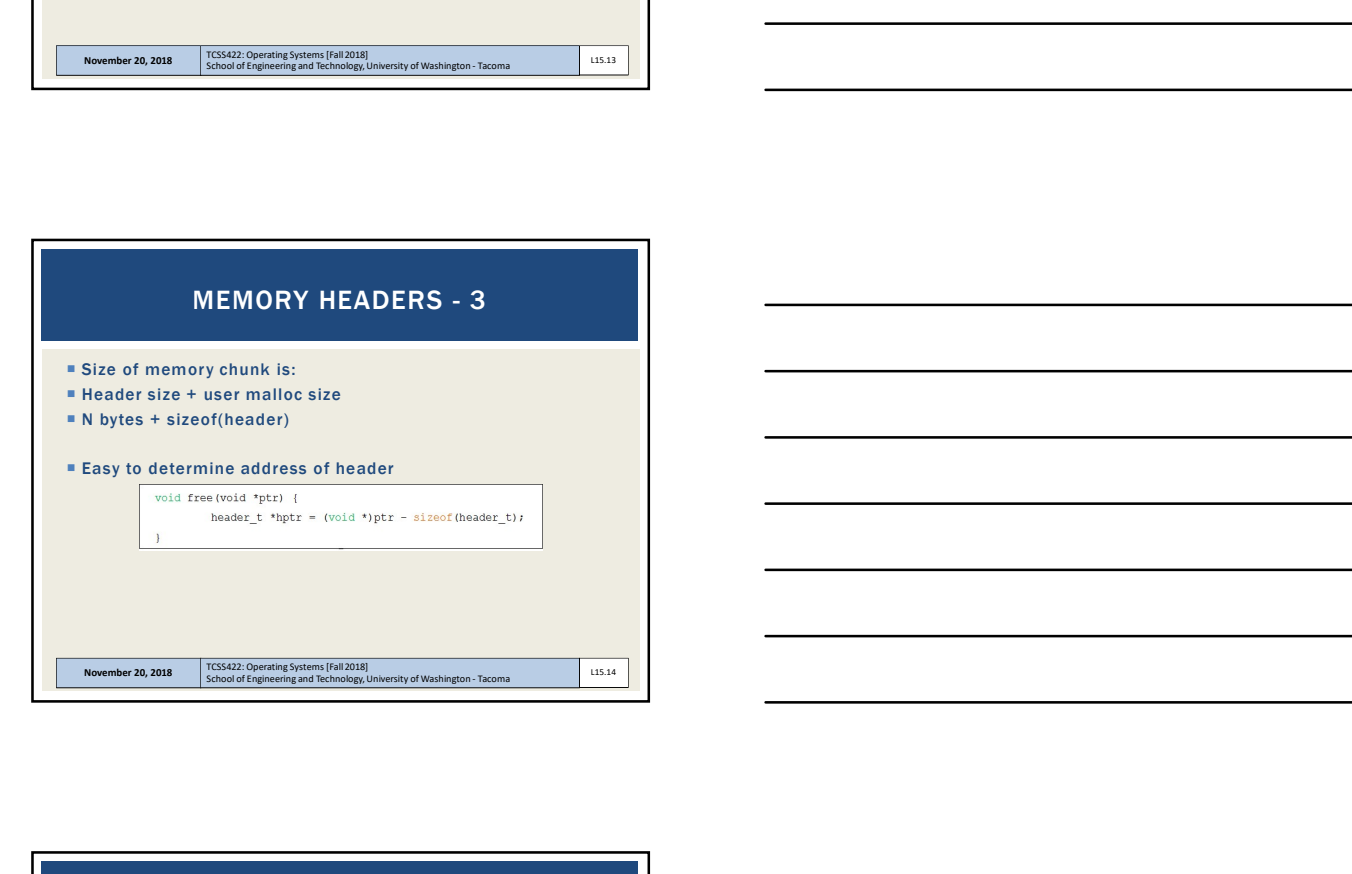

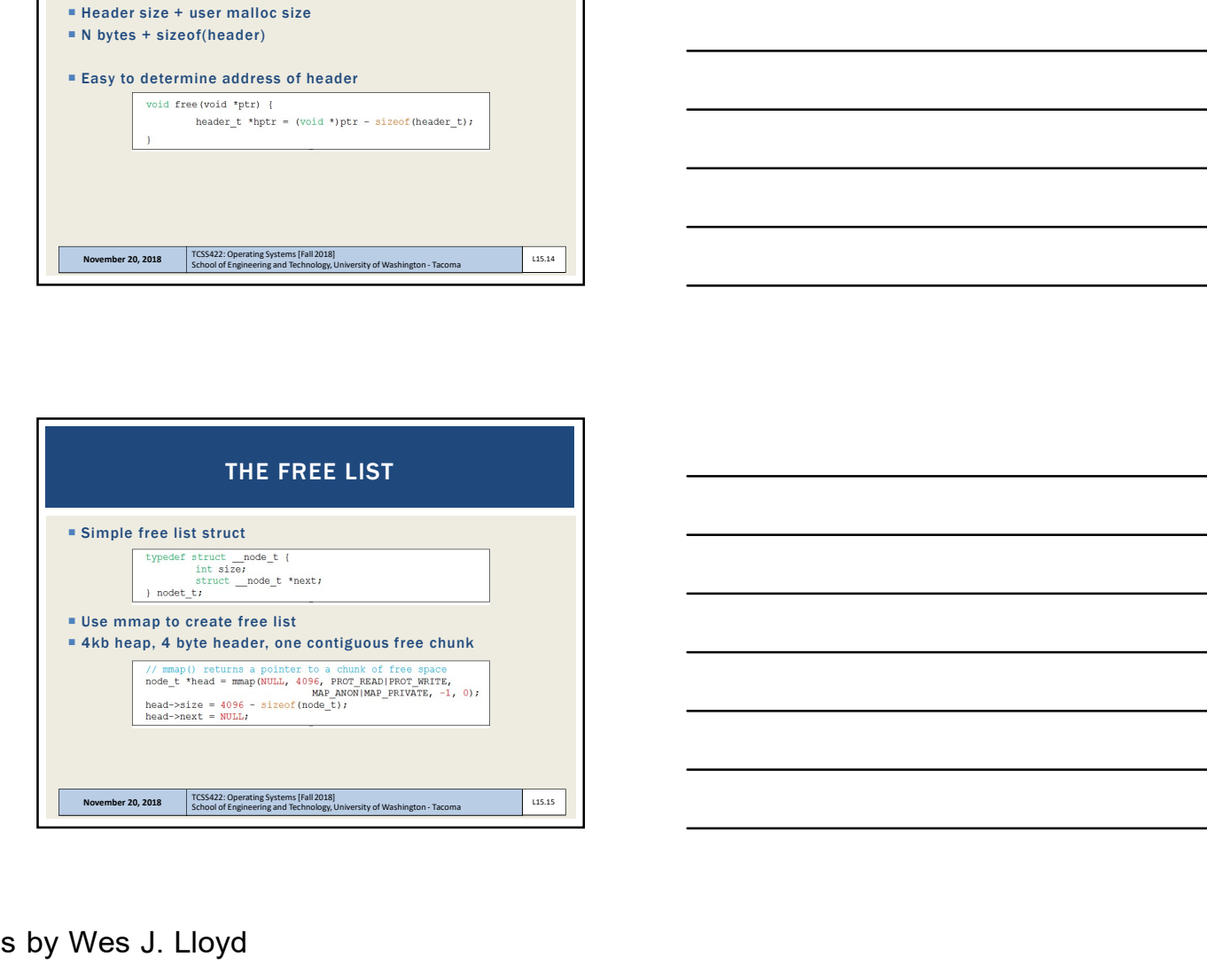

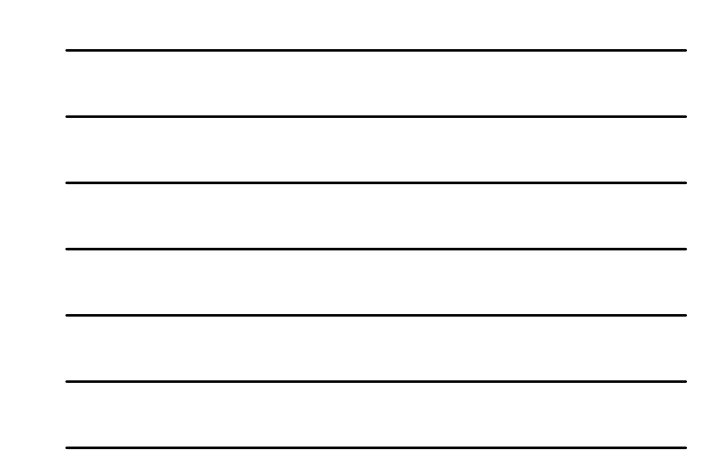

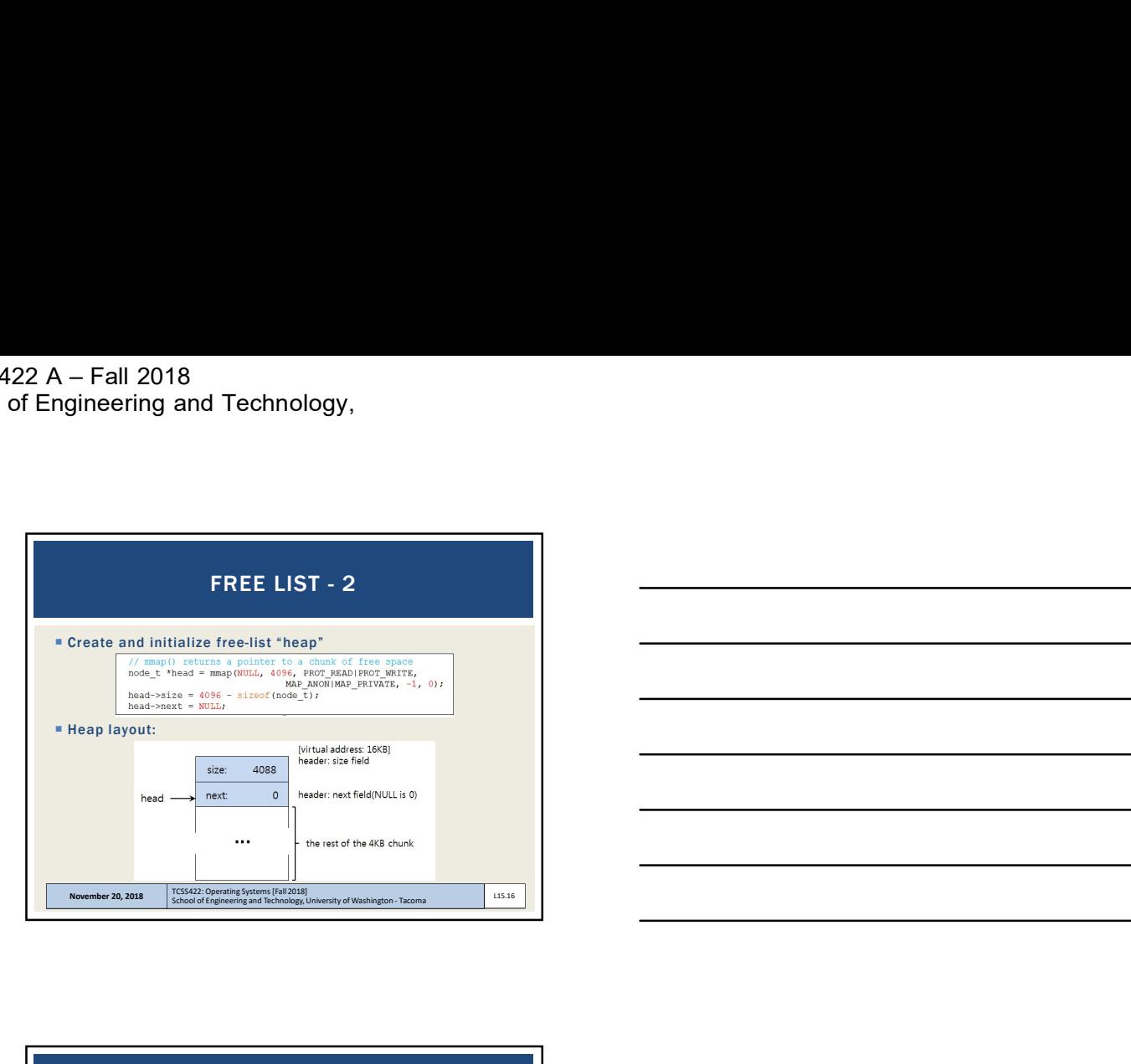

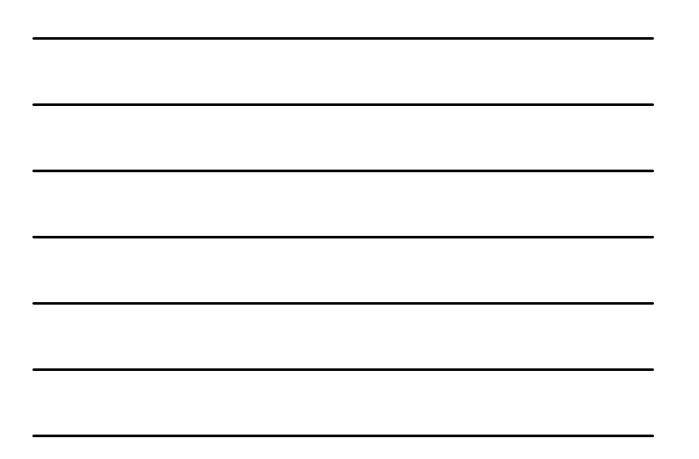

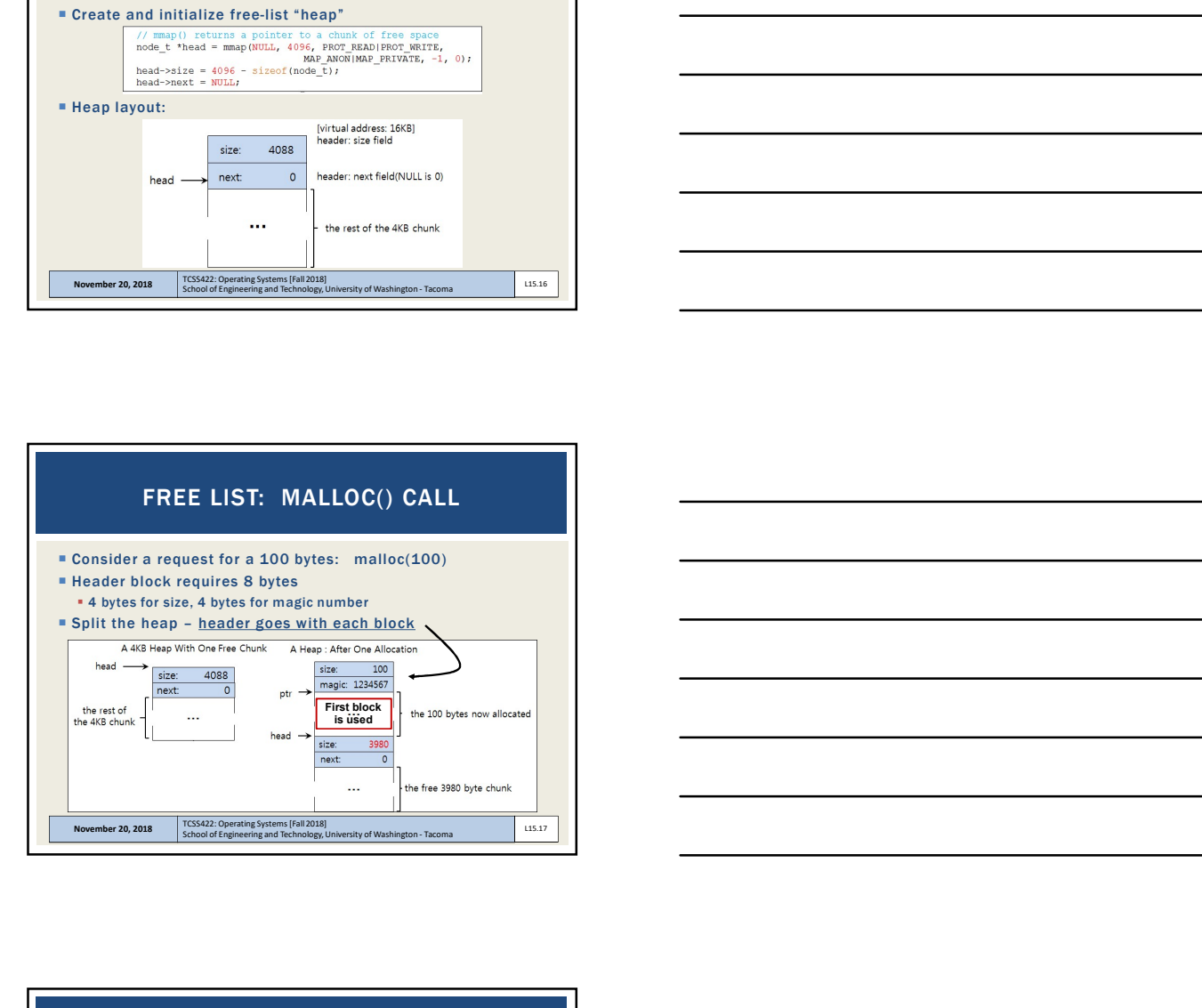

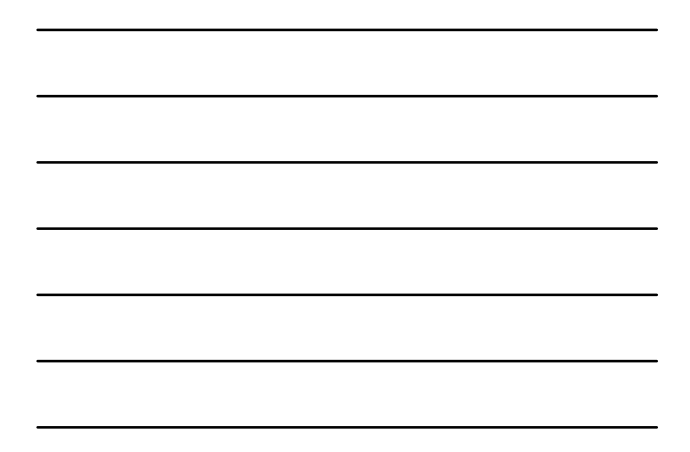

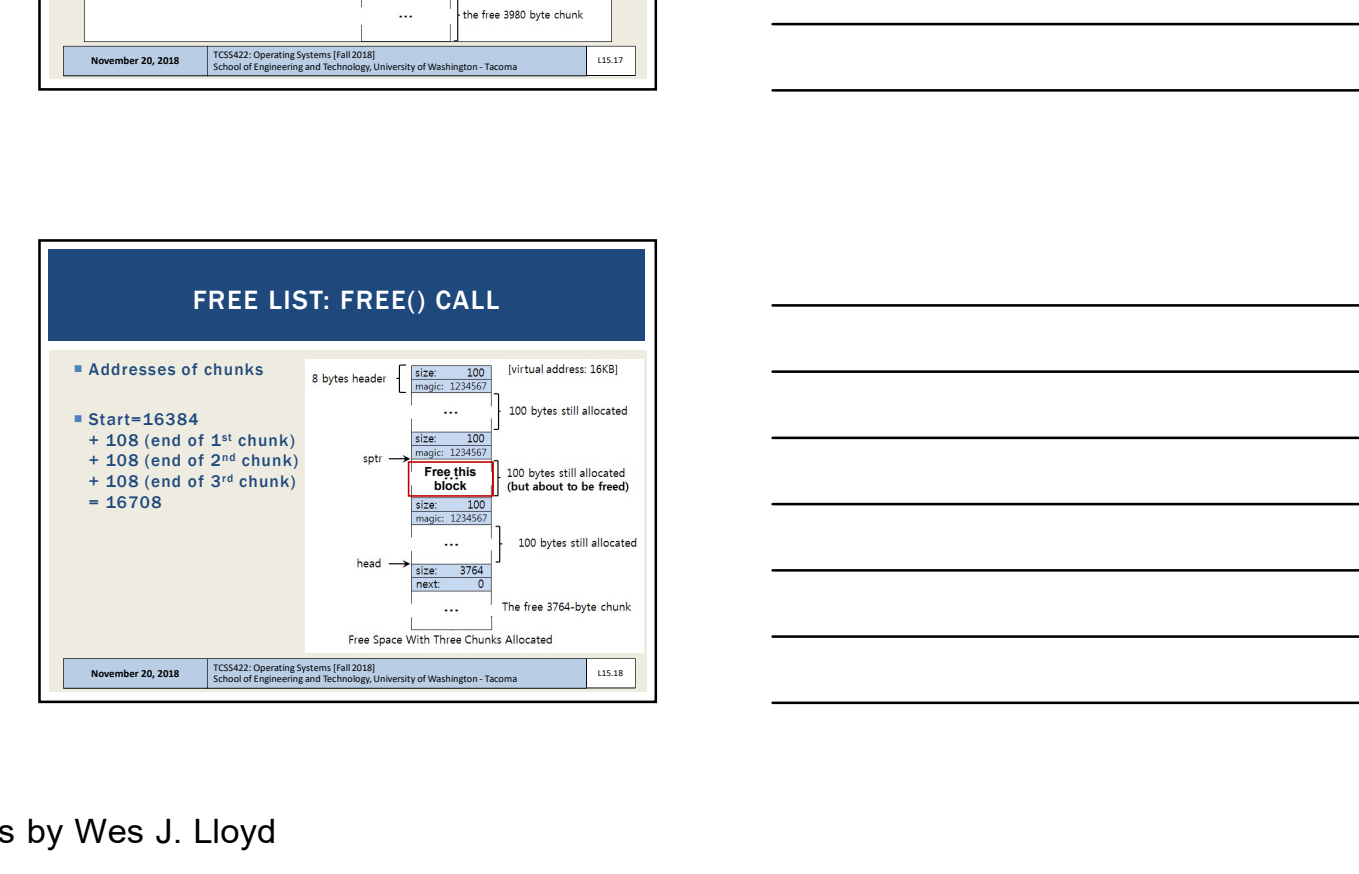

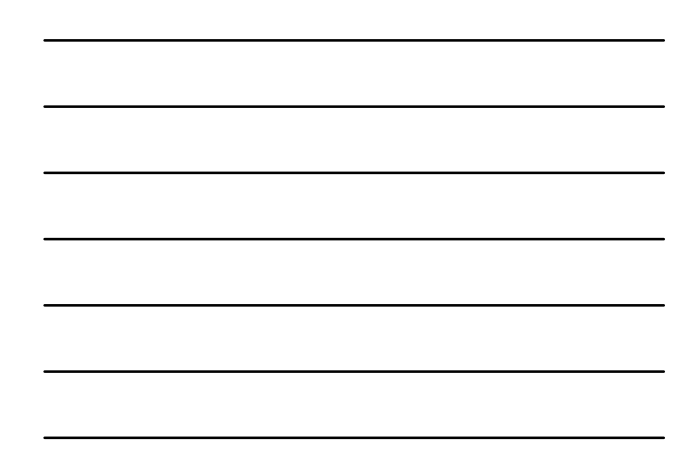

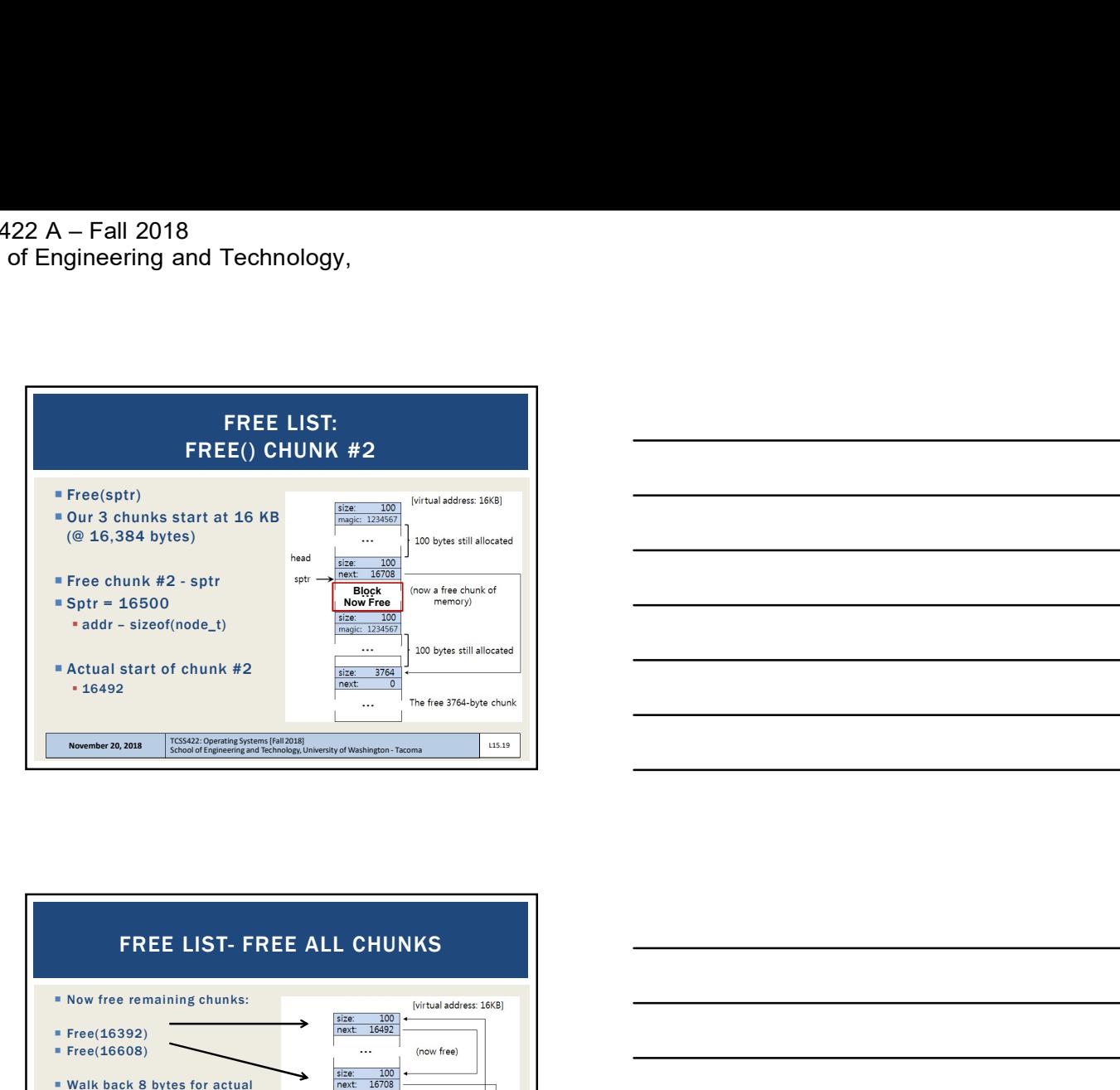

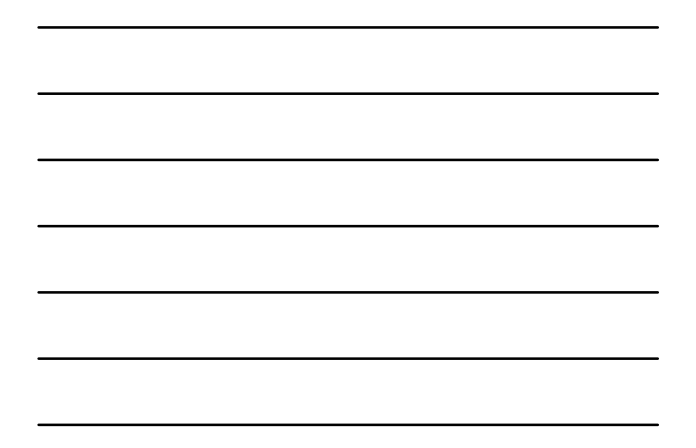

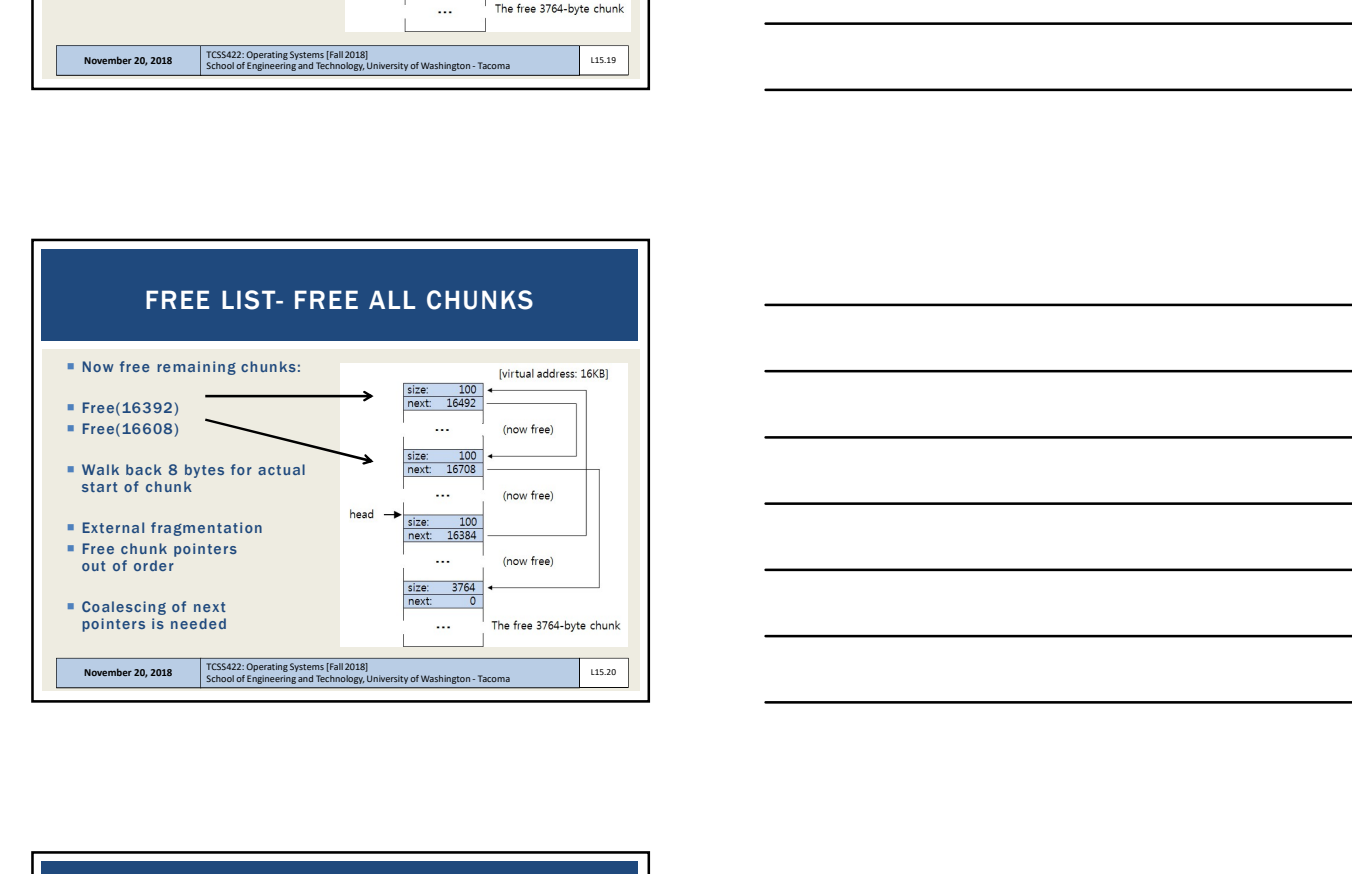

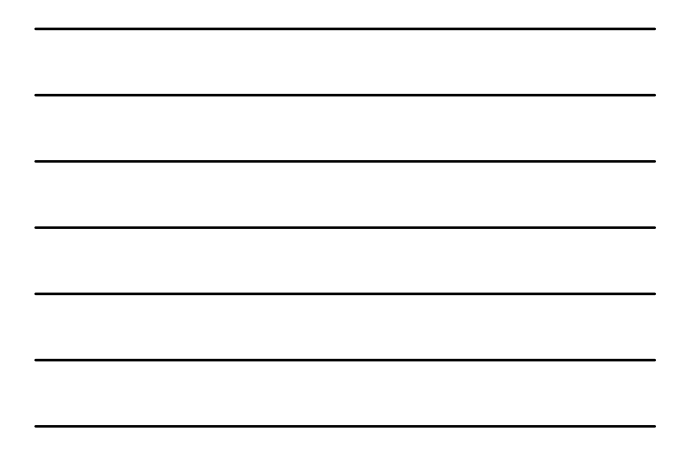

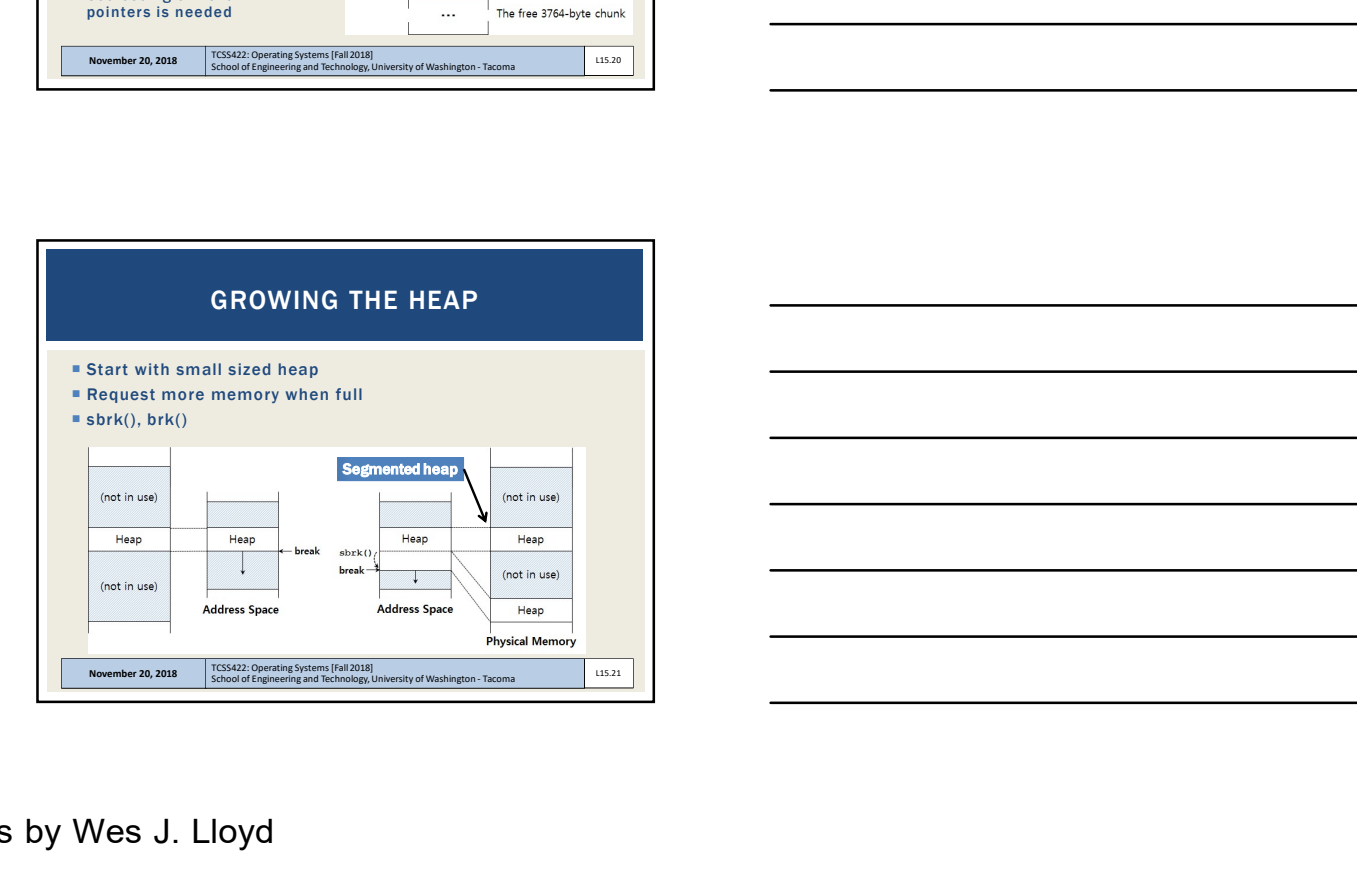

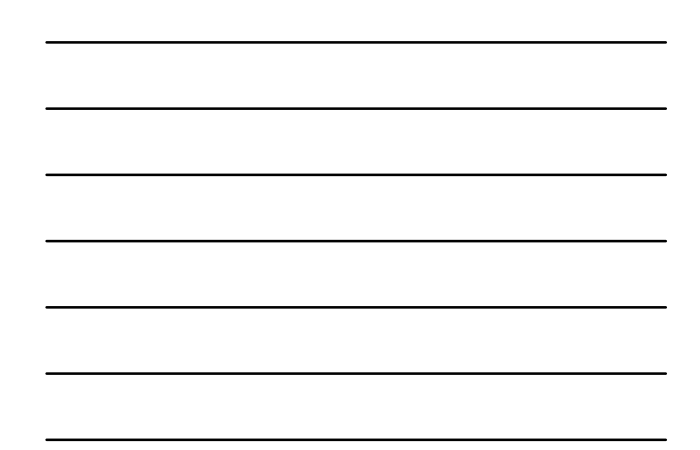

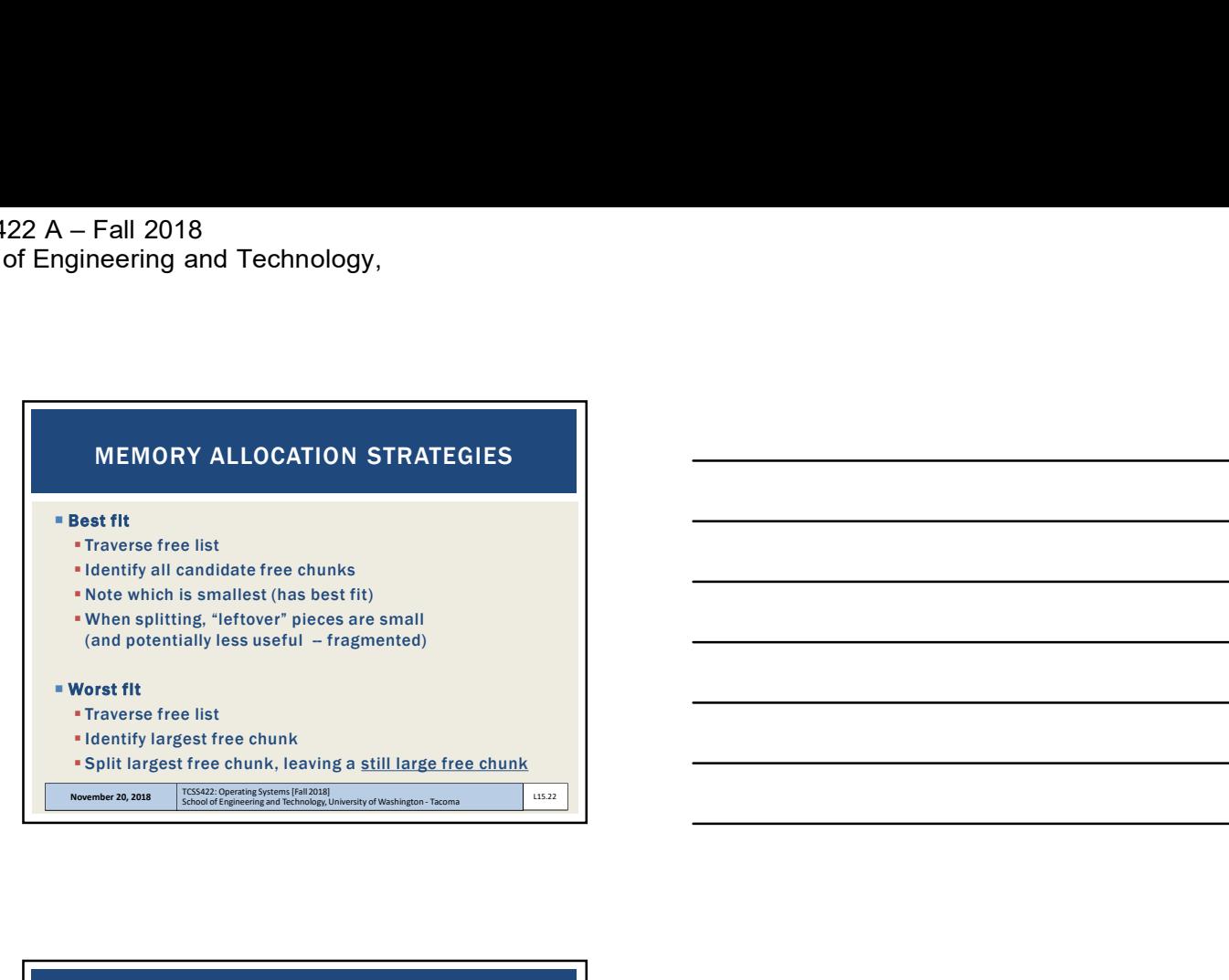

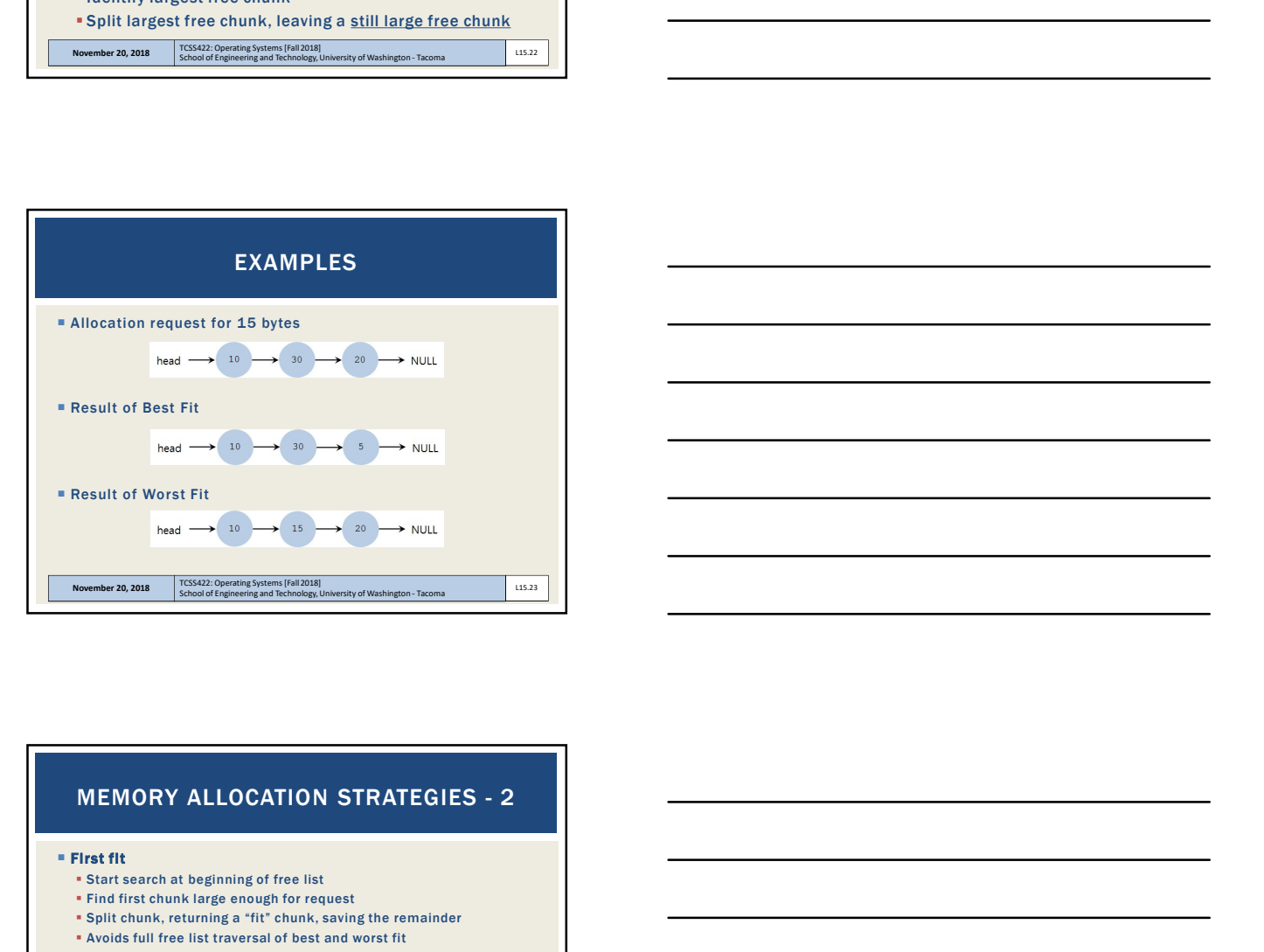

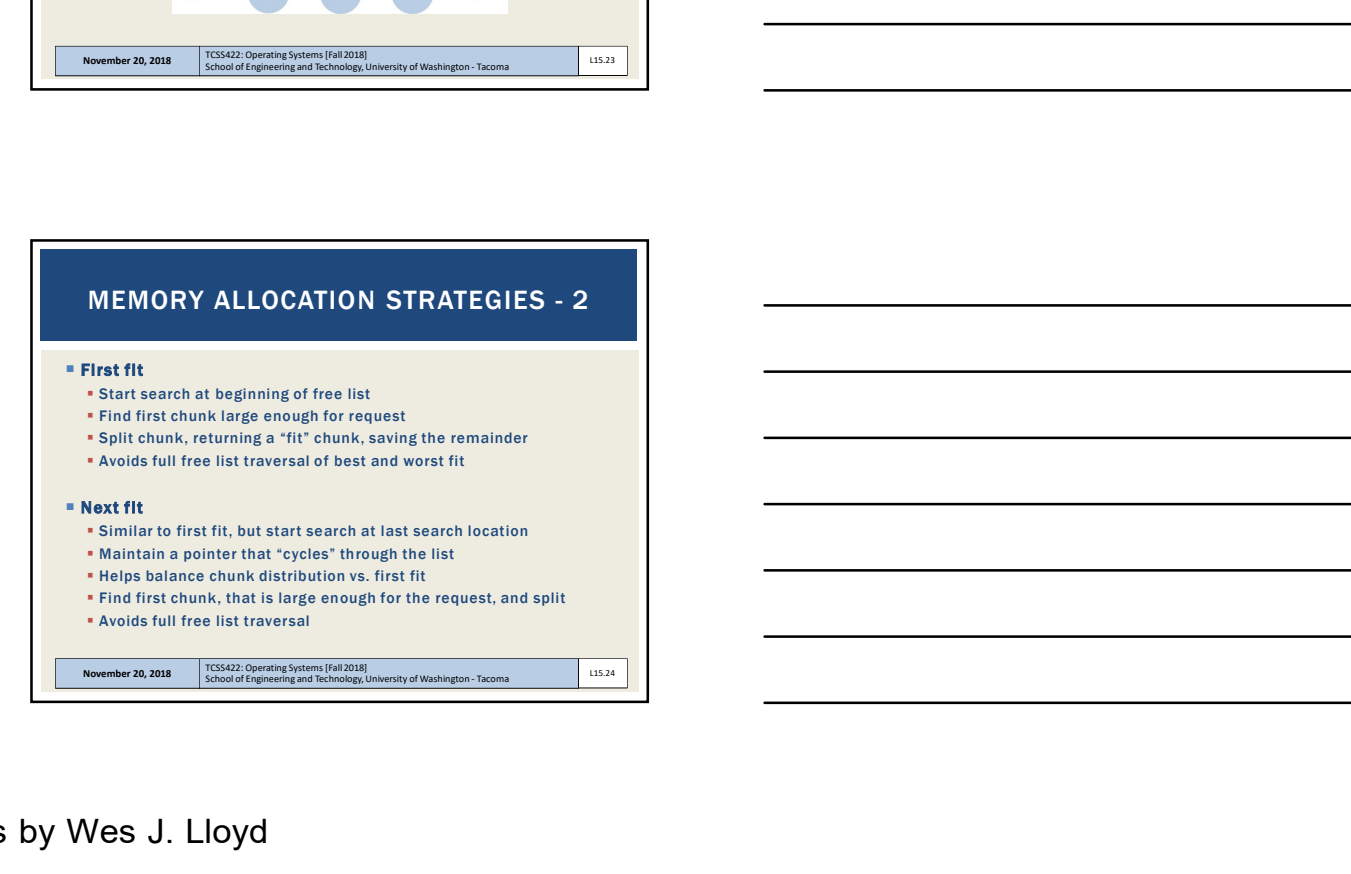

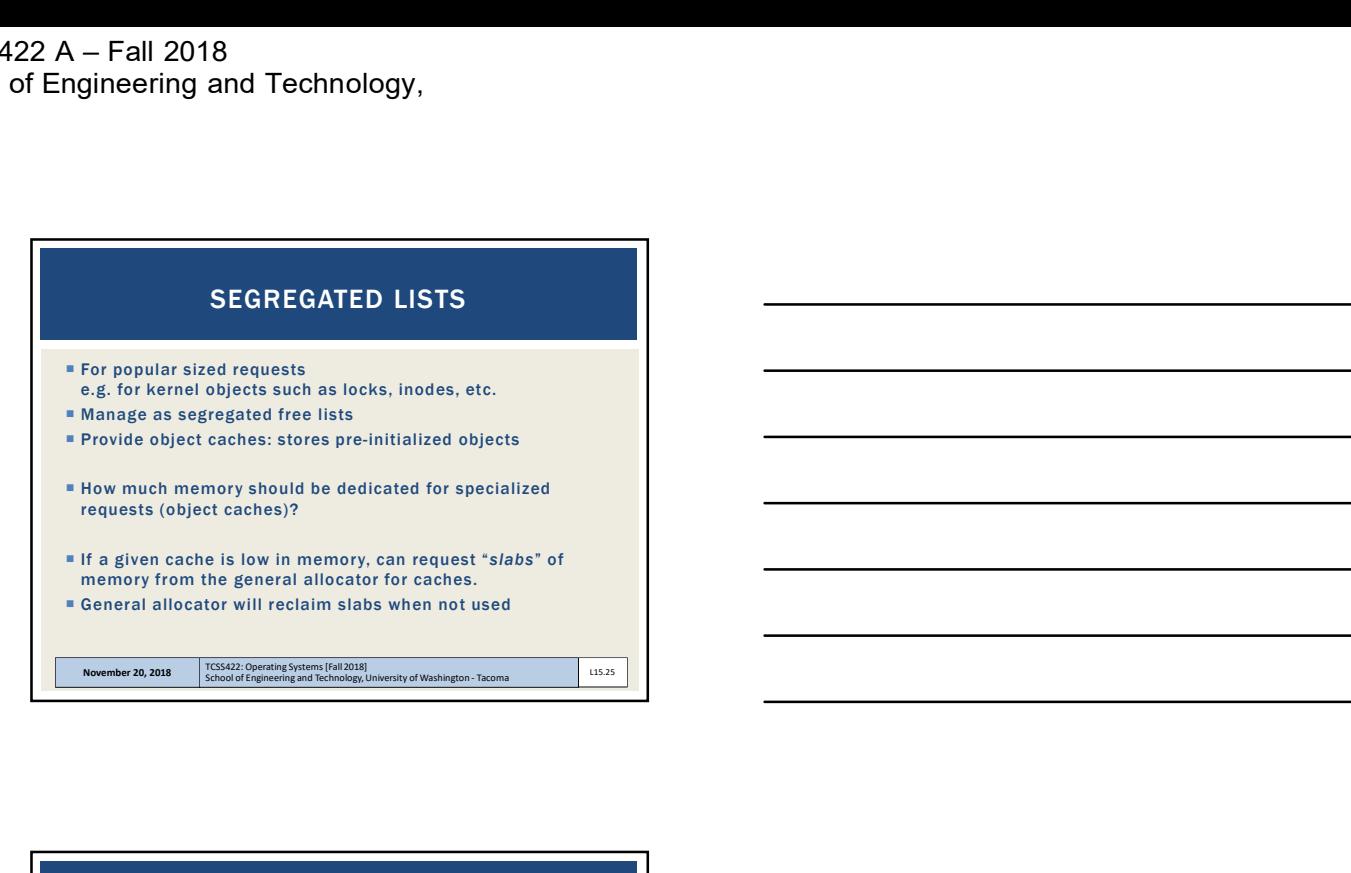

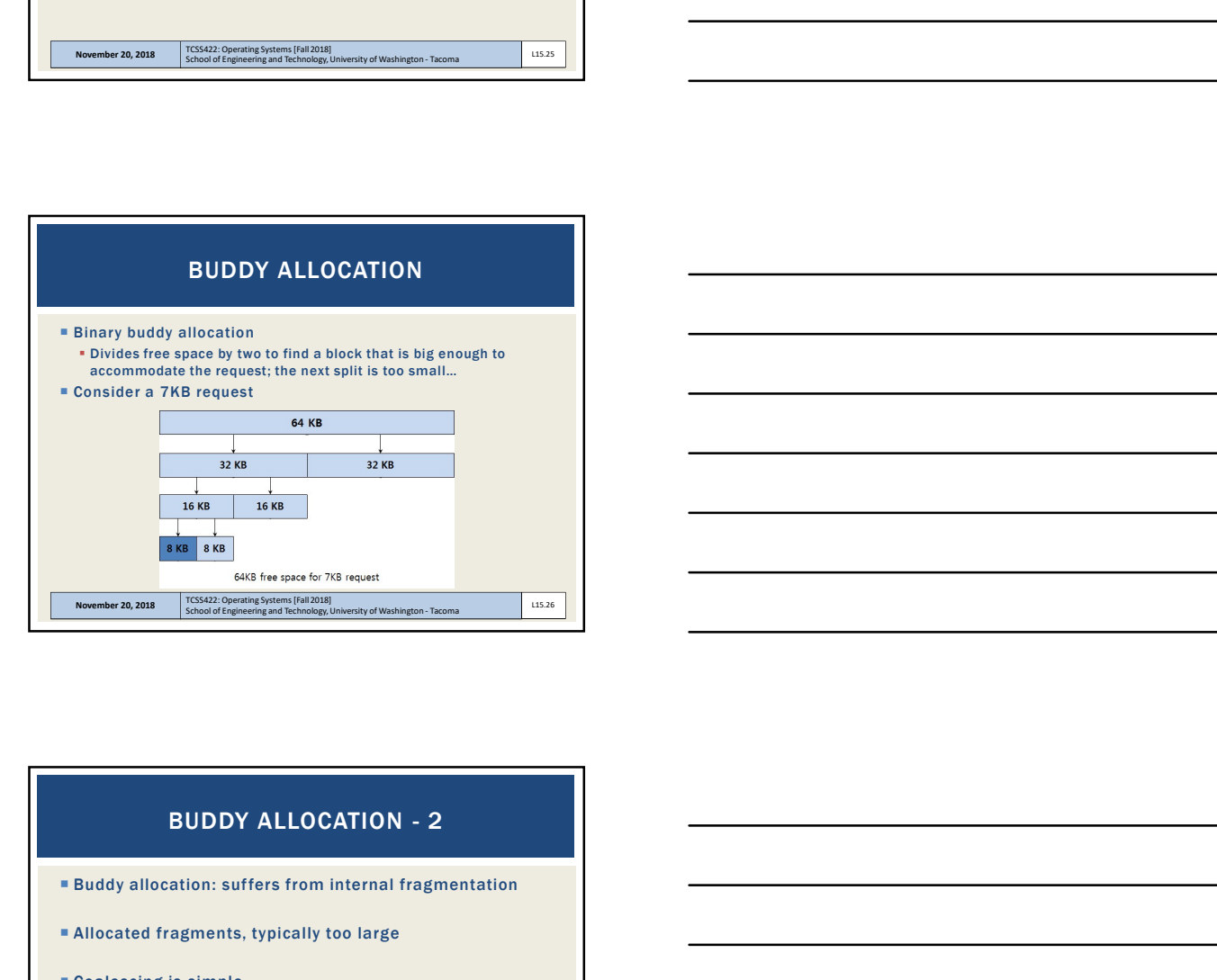

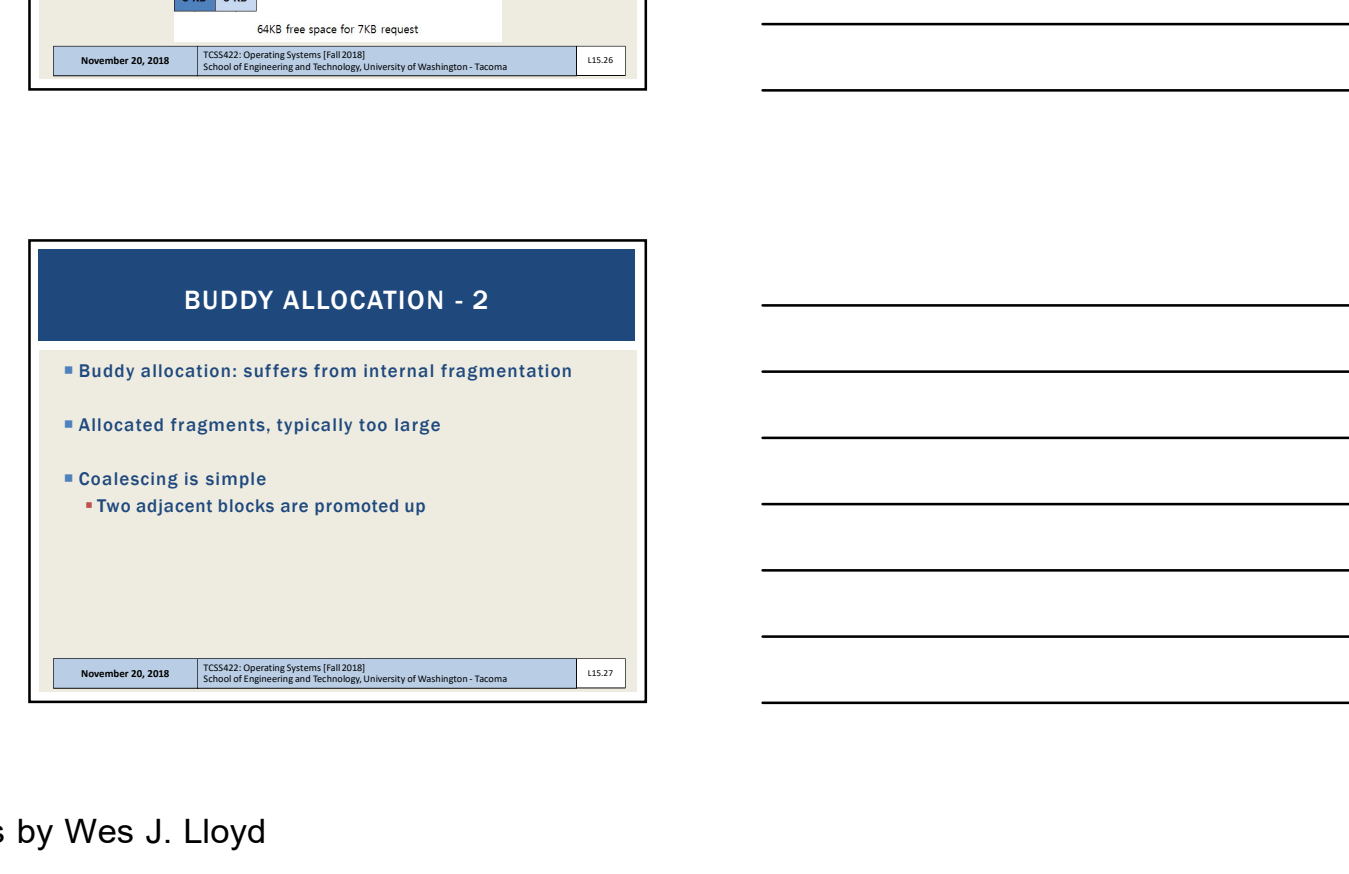

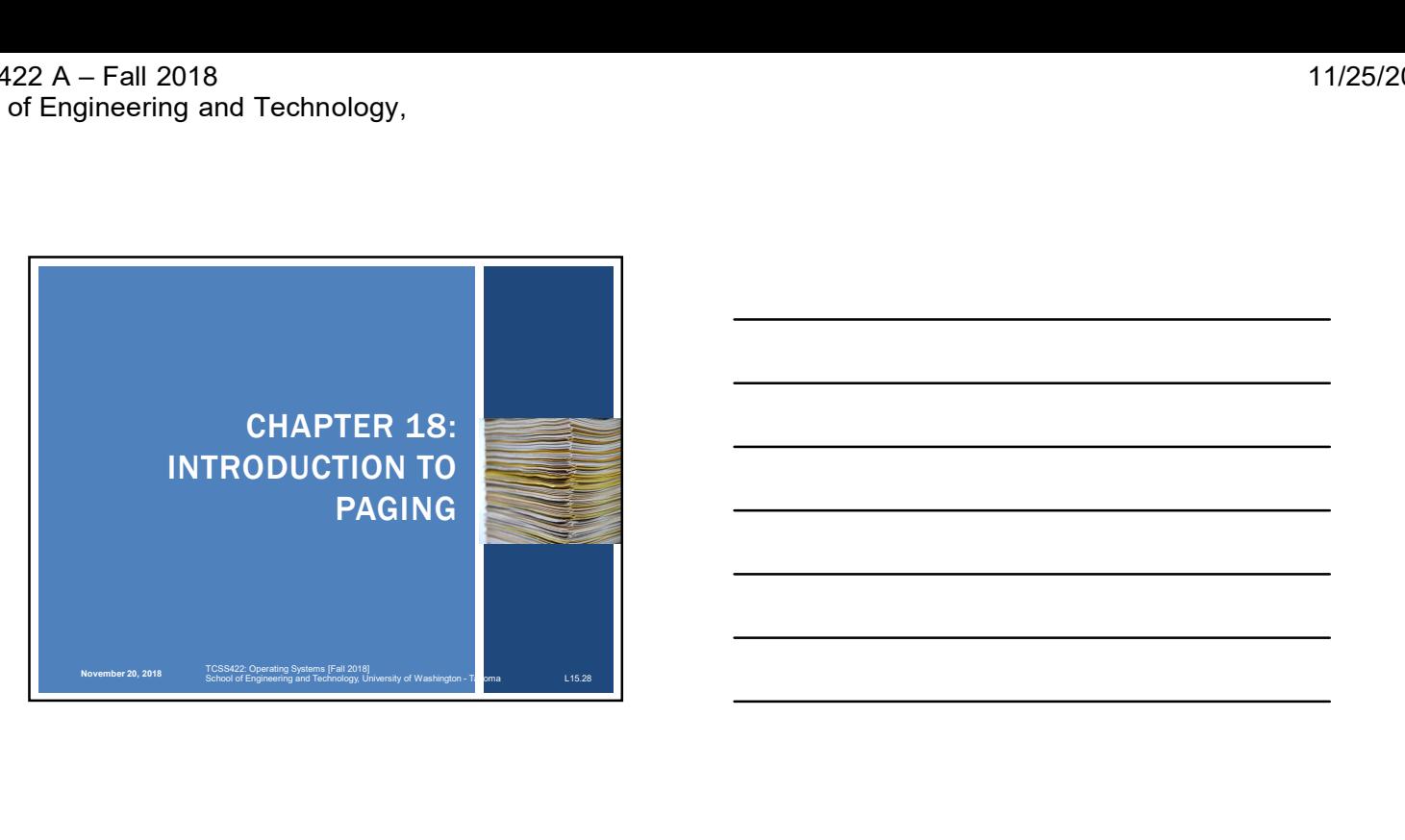

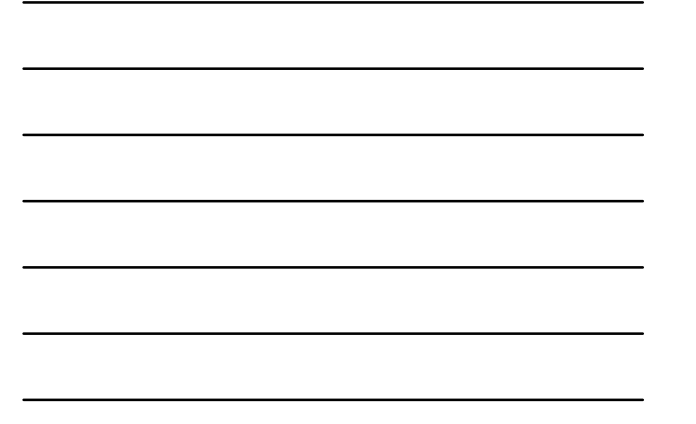

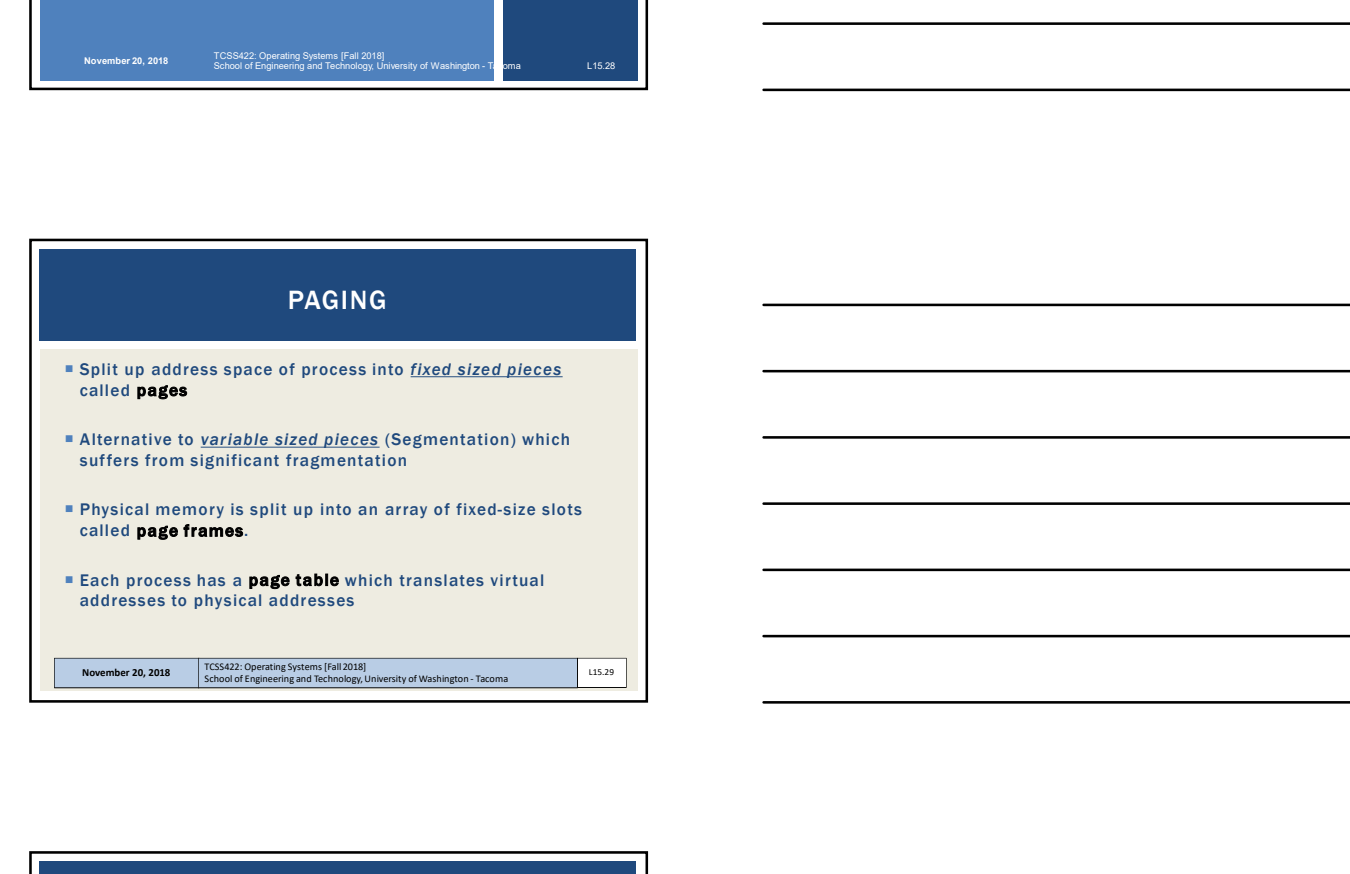

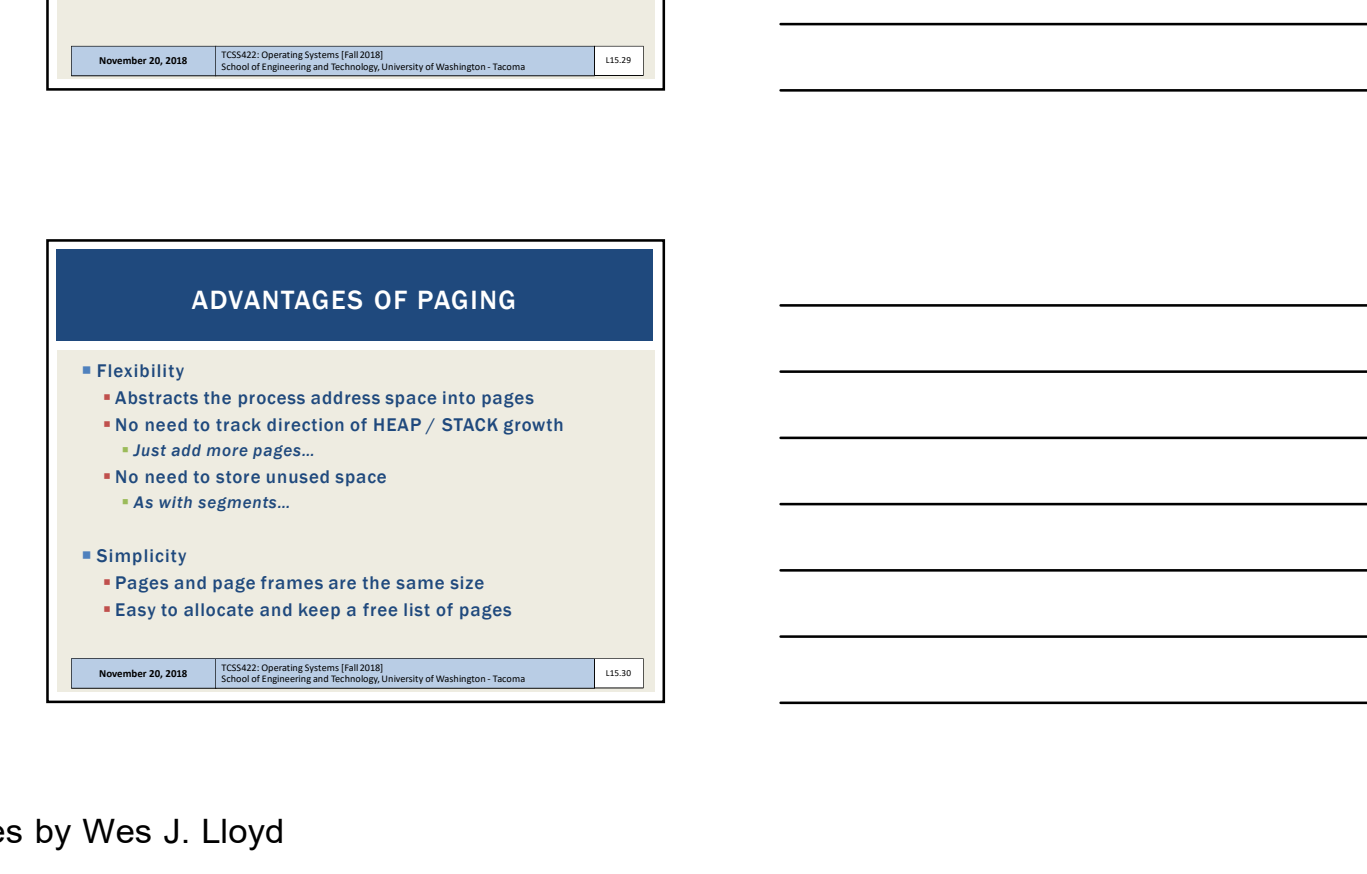

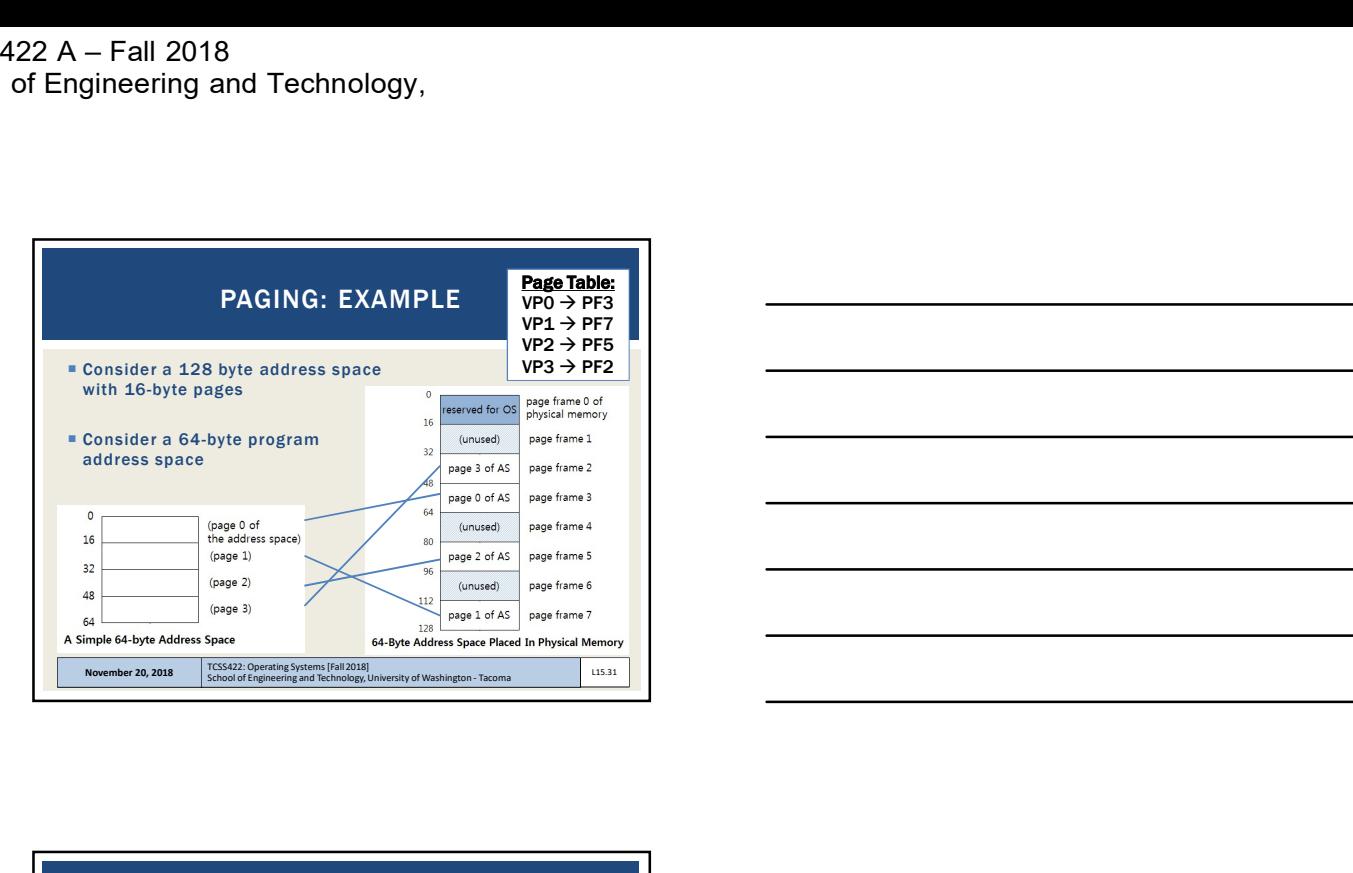

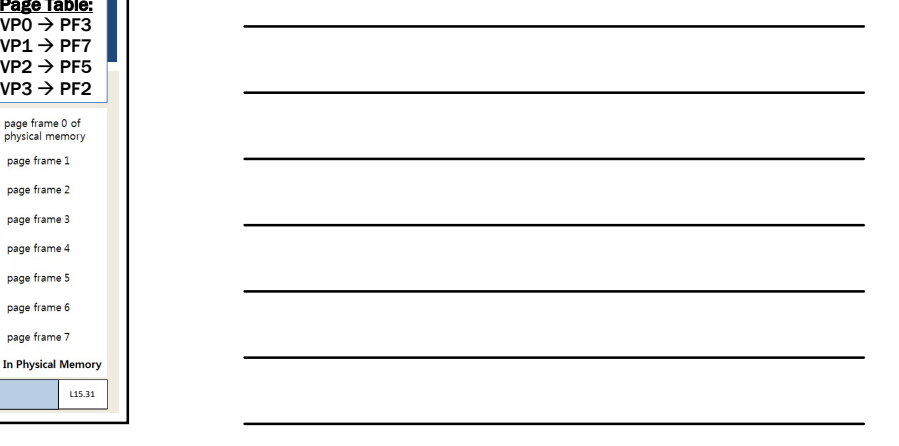

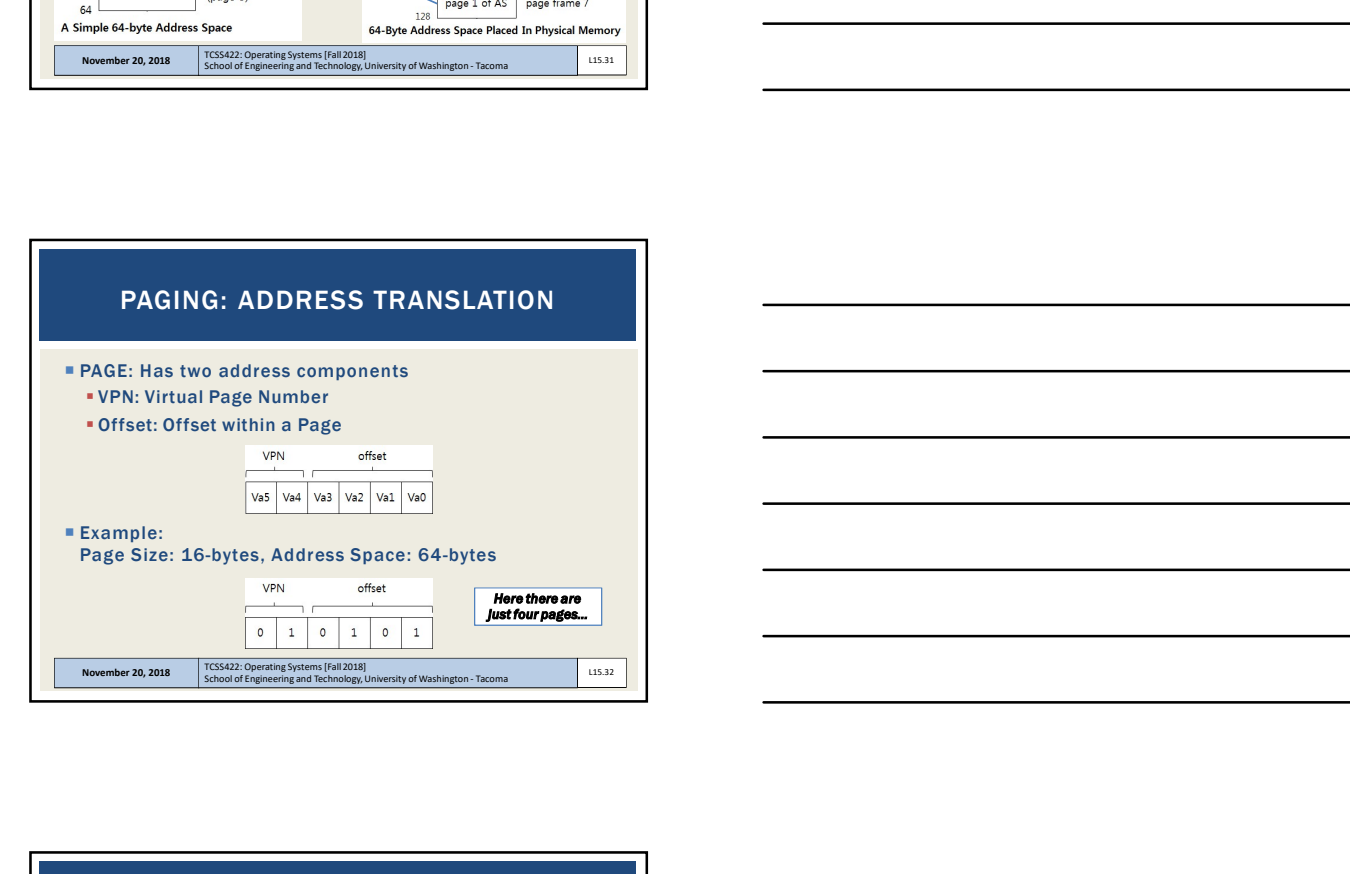

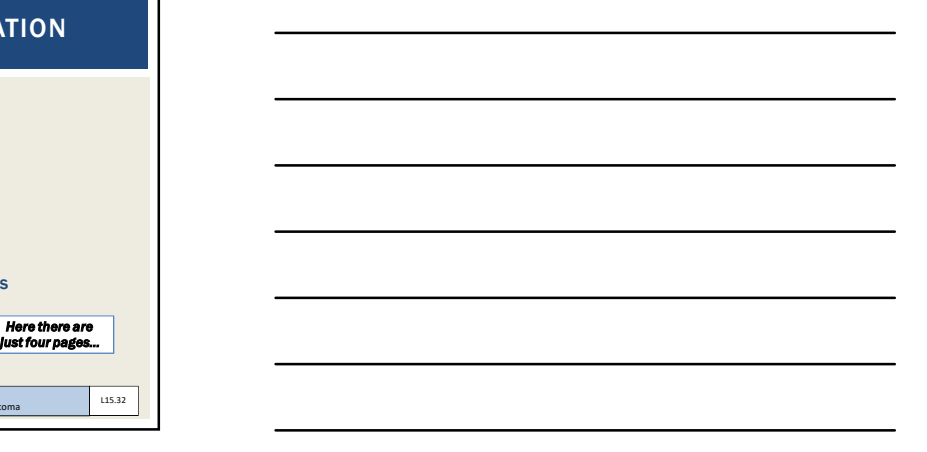

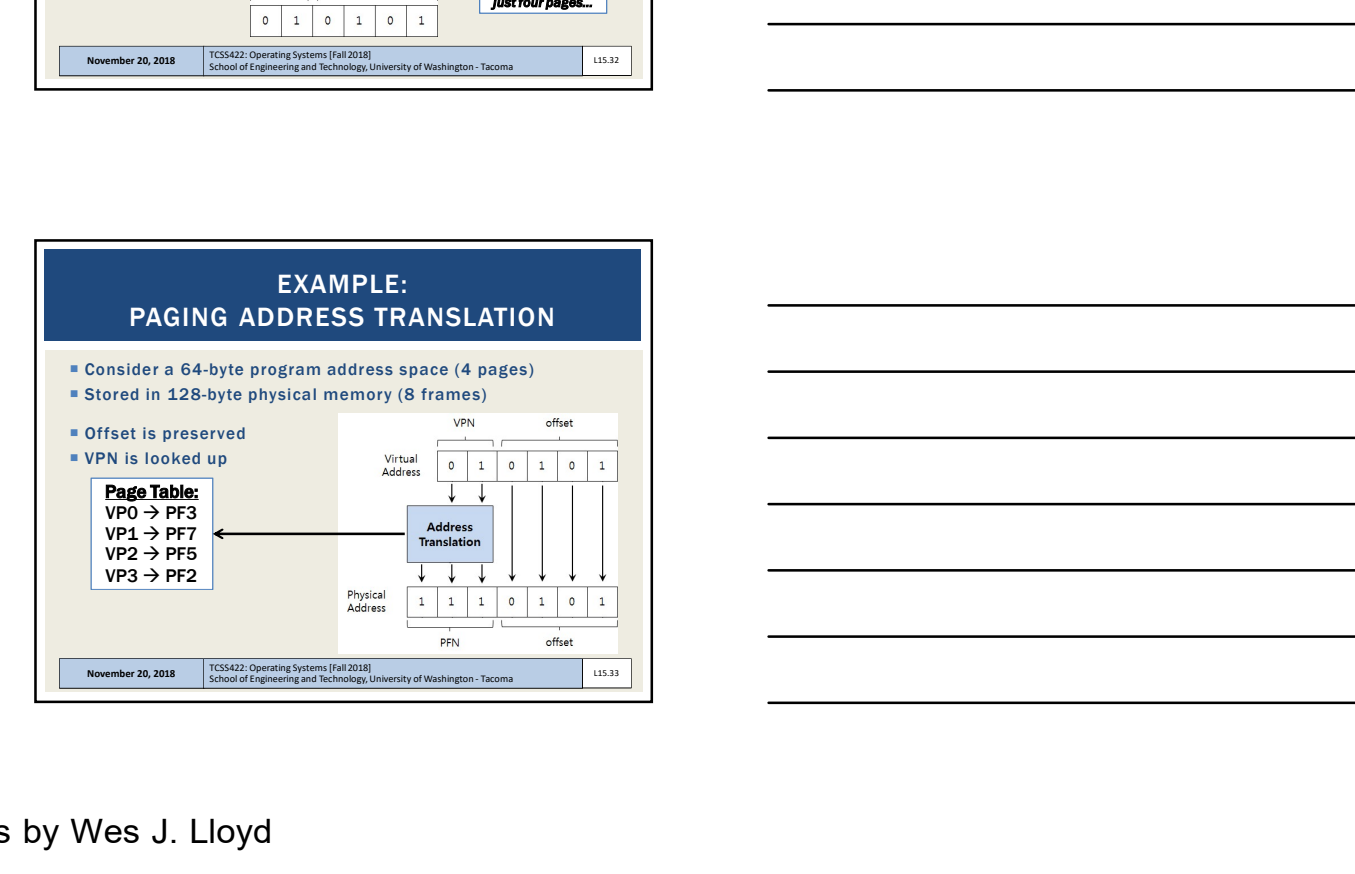

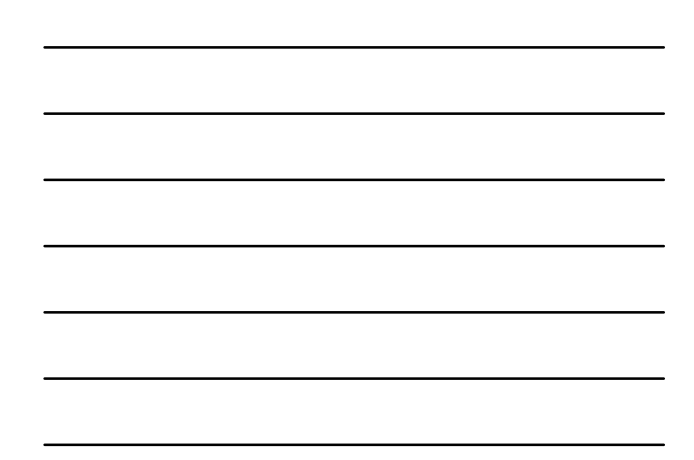

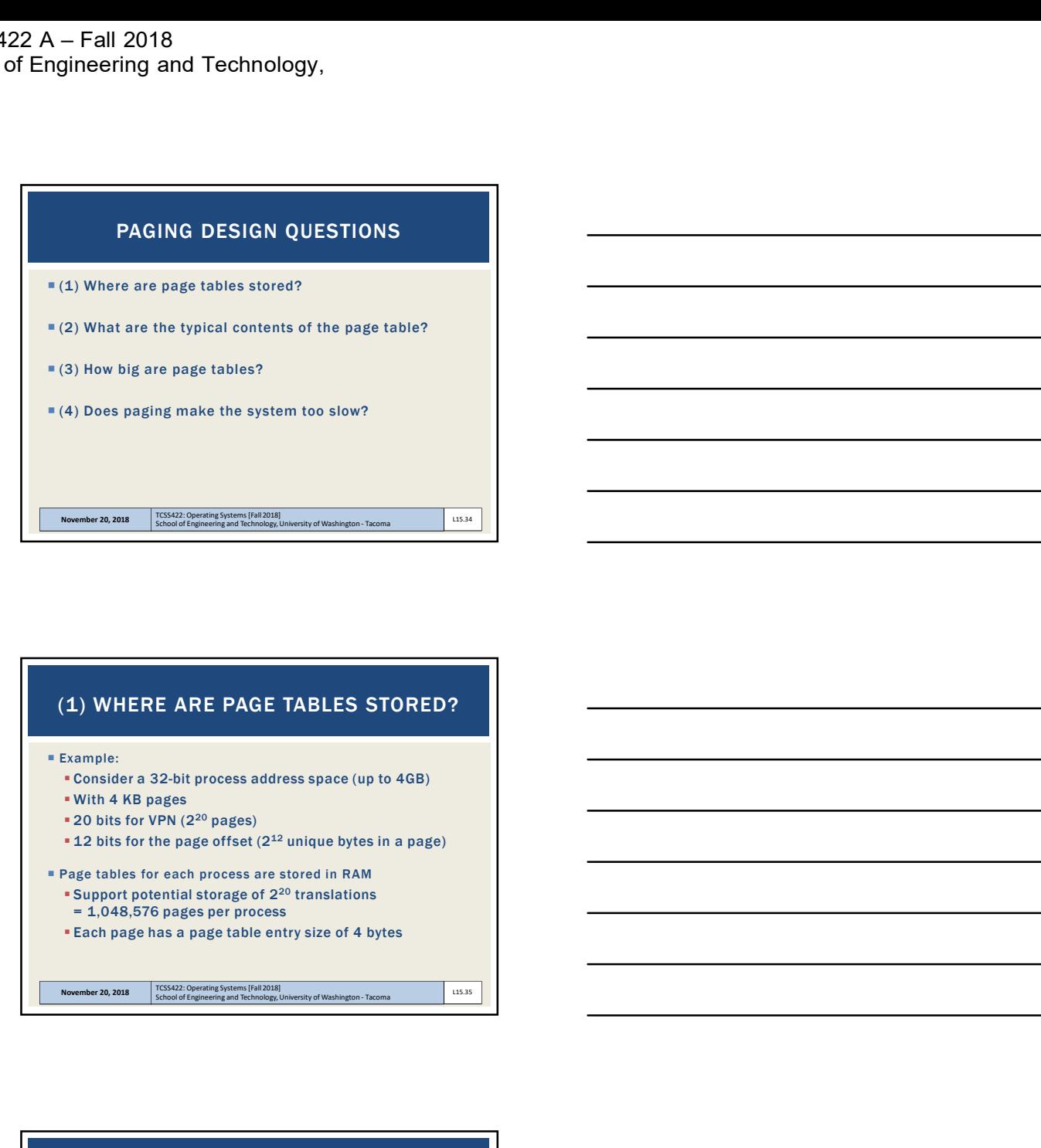

## (1) WHERE ARE PAGE TABLES STORED?

 $\blacksquare$  Example:

- Consider a 32-bit process address space (up to 4GB)
- With 4 KB pages
- 20 bits for VPN (220 pages)
- $\bullet$  12 bits for the page offset (2<sup>12</sup> unique bytes in a page)
- Page tables for each process are stored in RAM **Support potential storage of 2<sup>20</sup> translations** = 1,048,576 pages per process
	- Each page has a page table entry size of 4 bytes

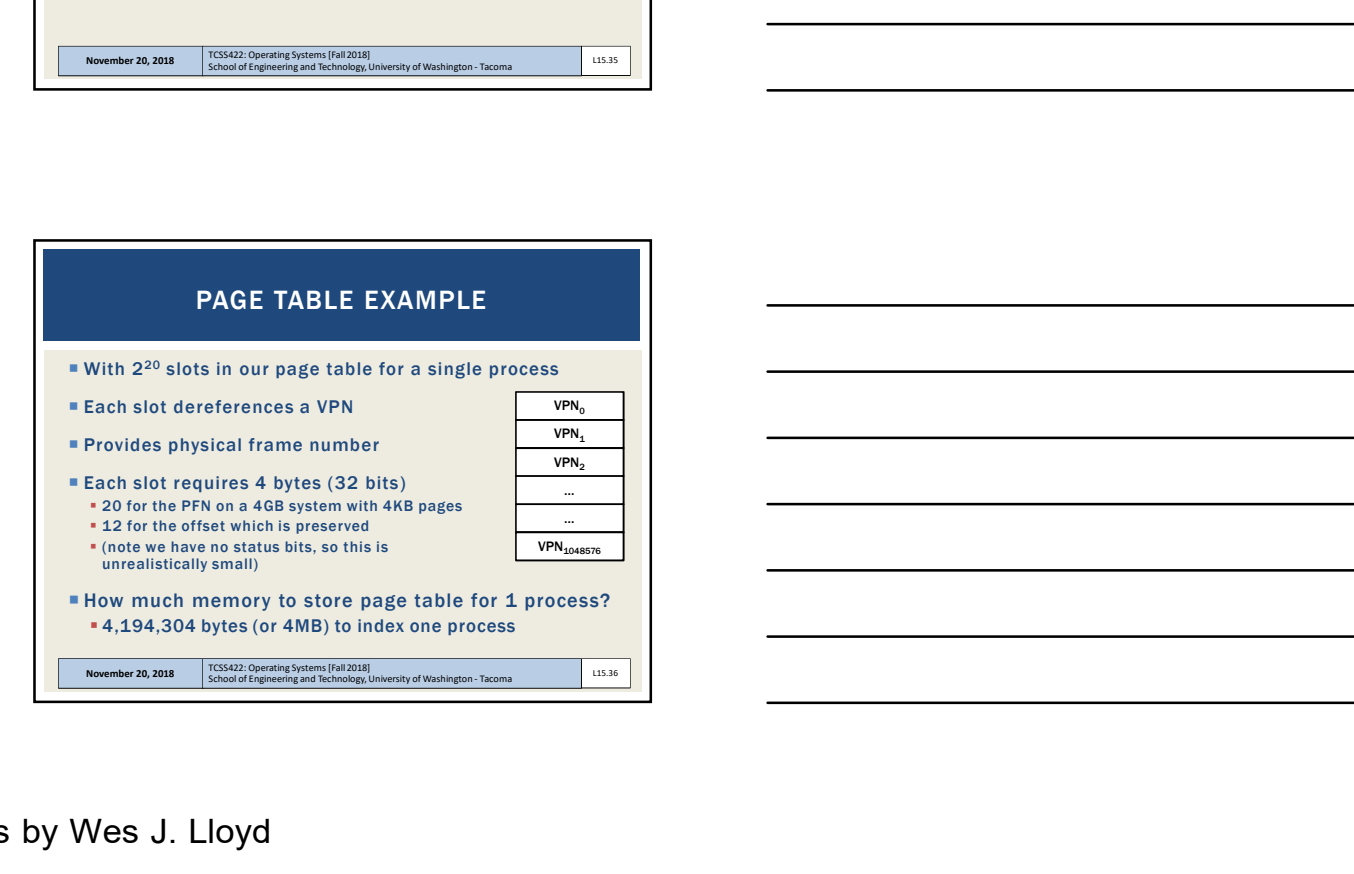

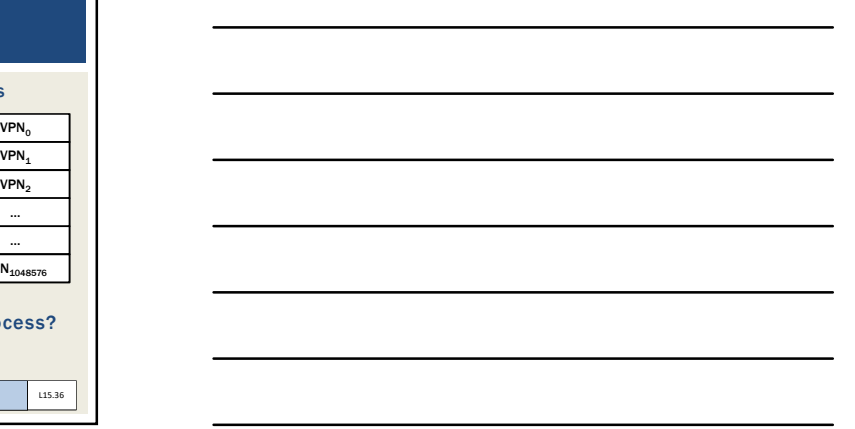

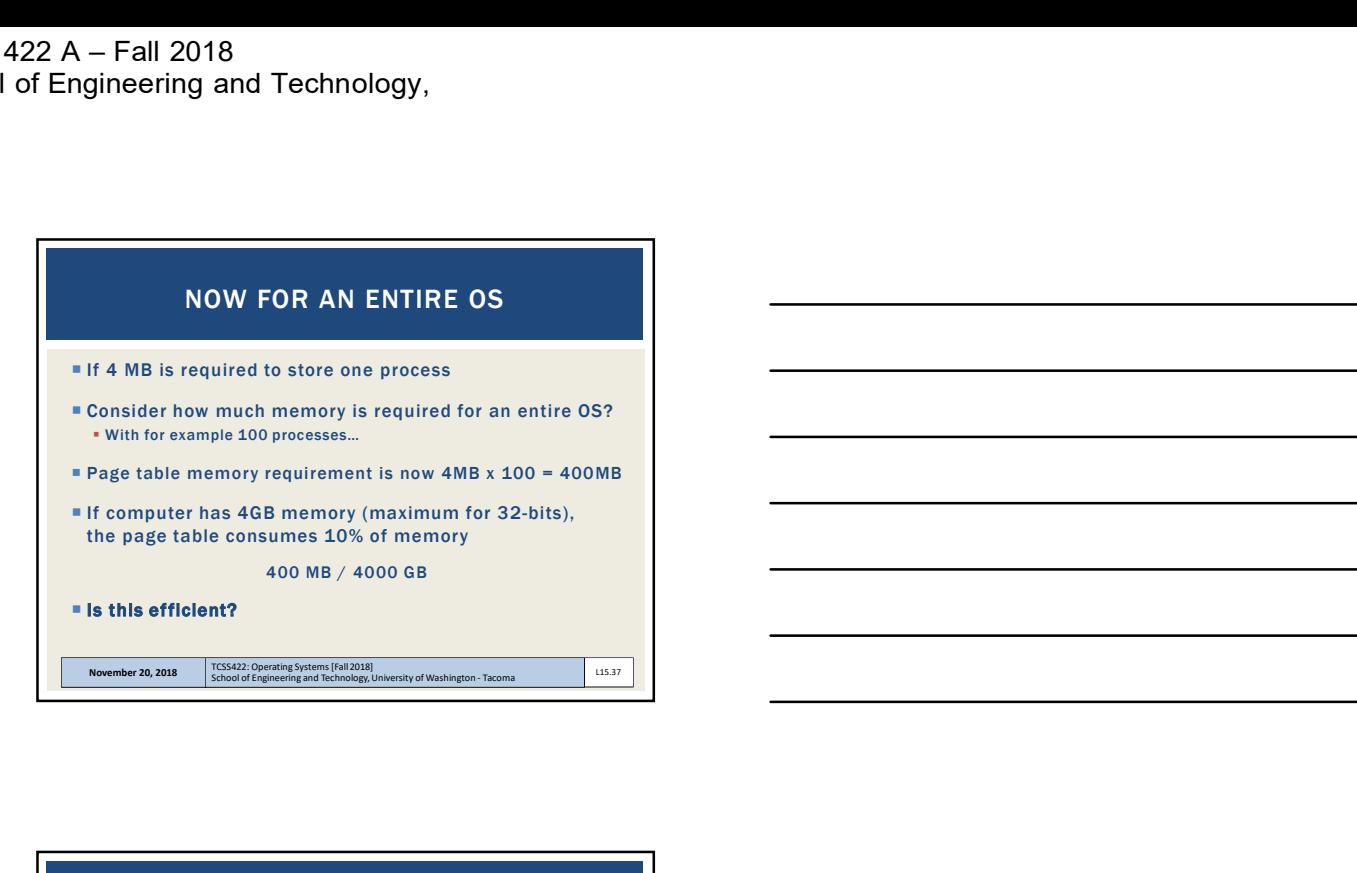

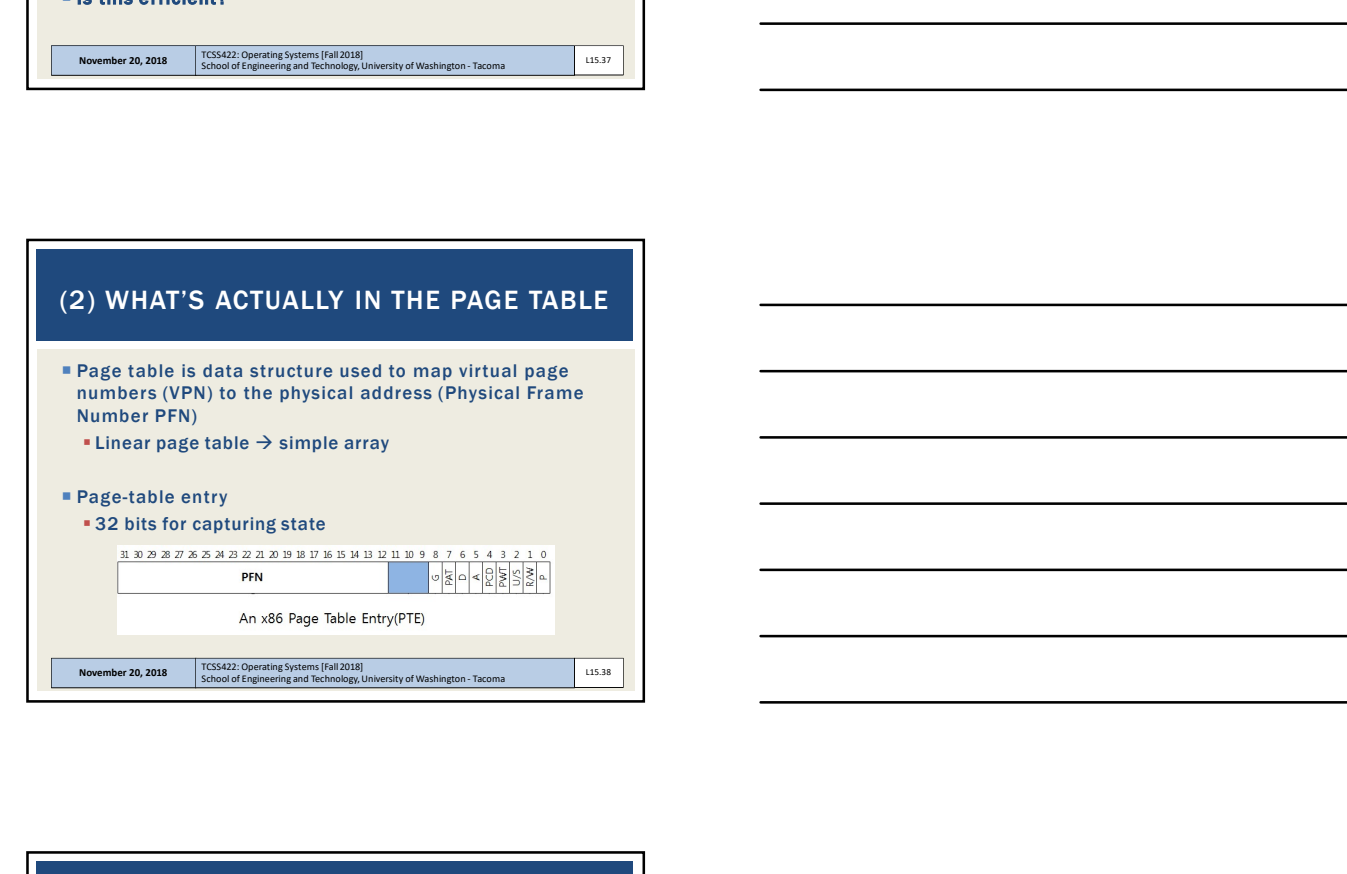

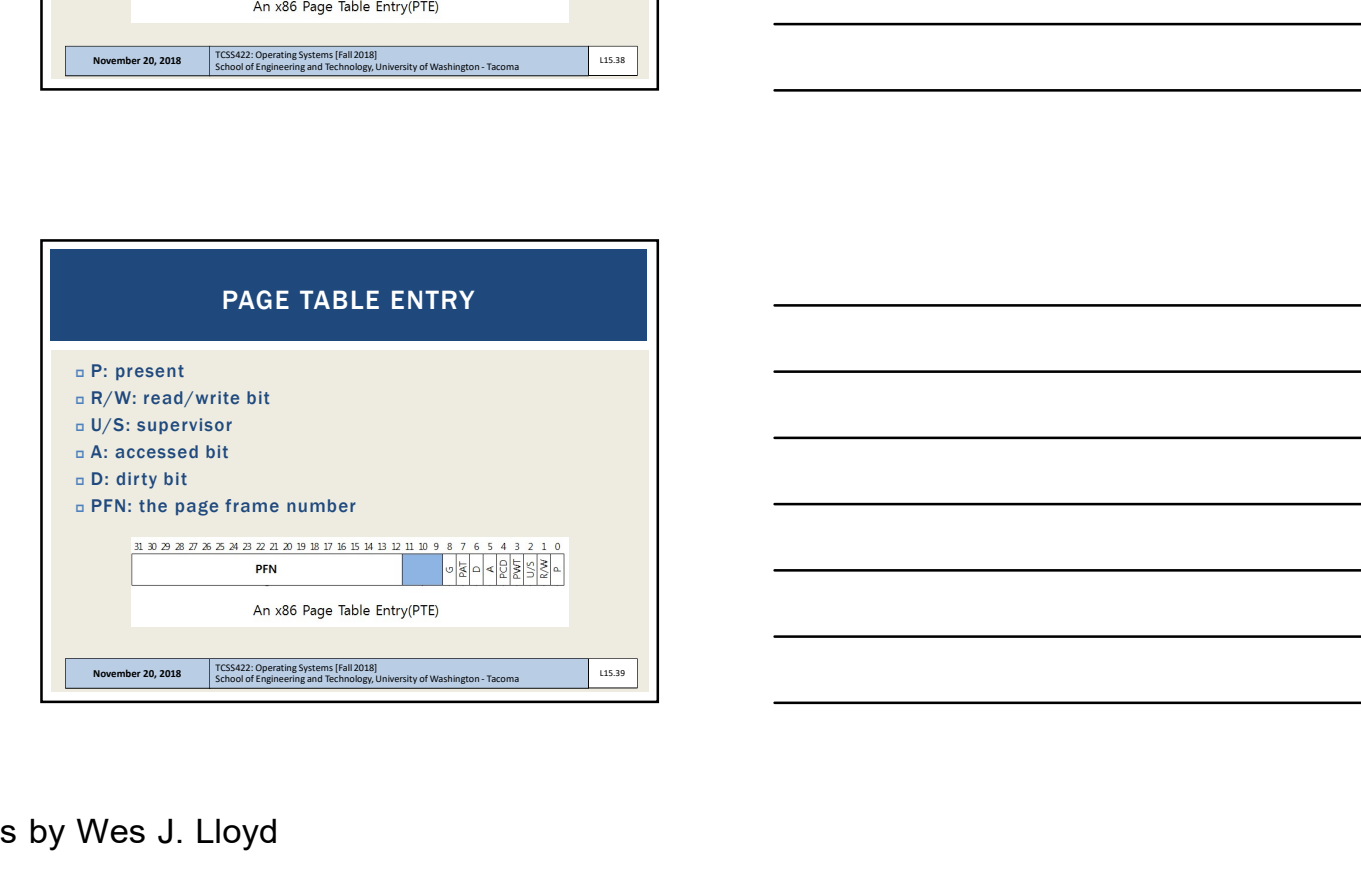

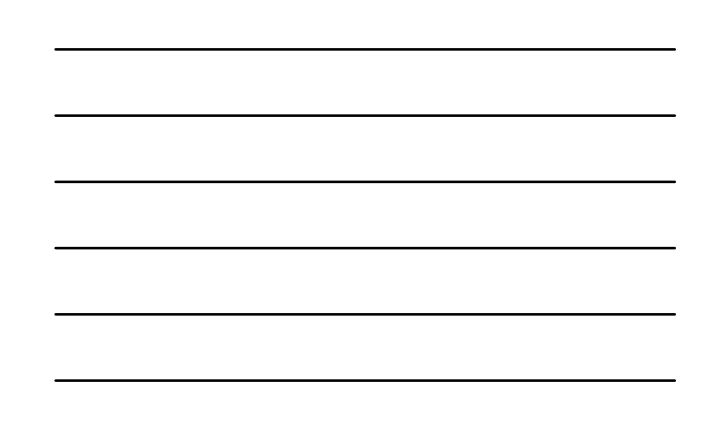

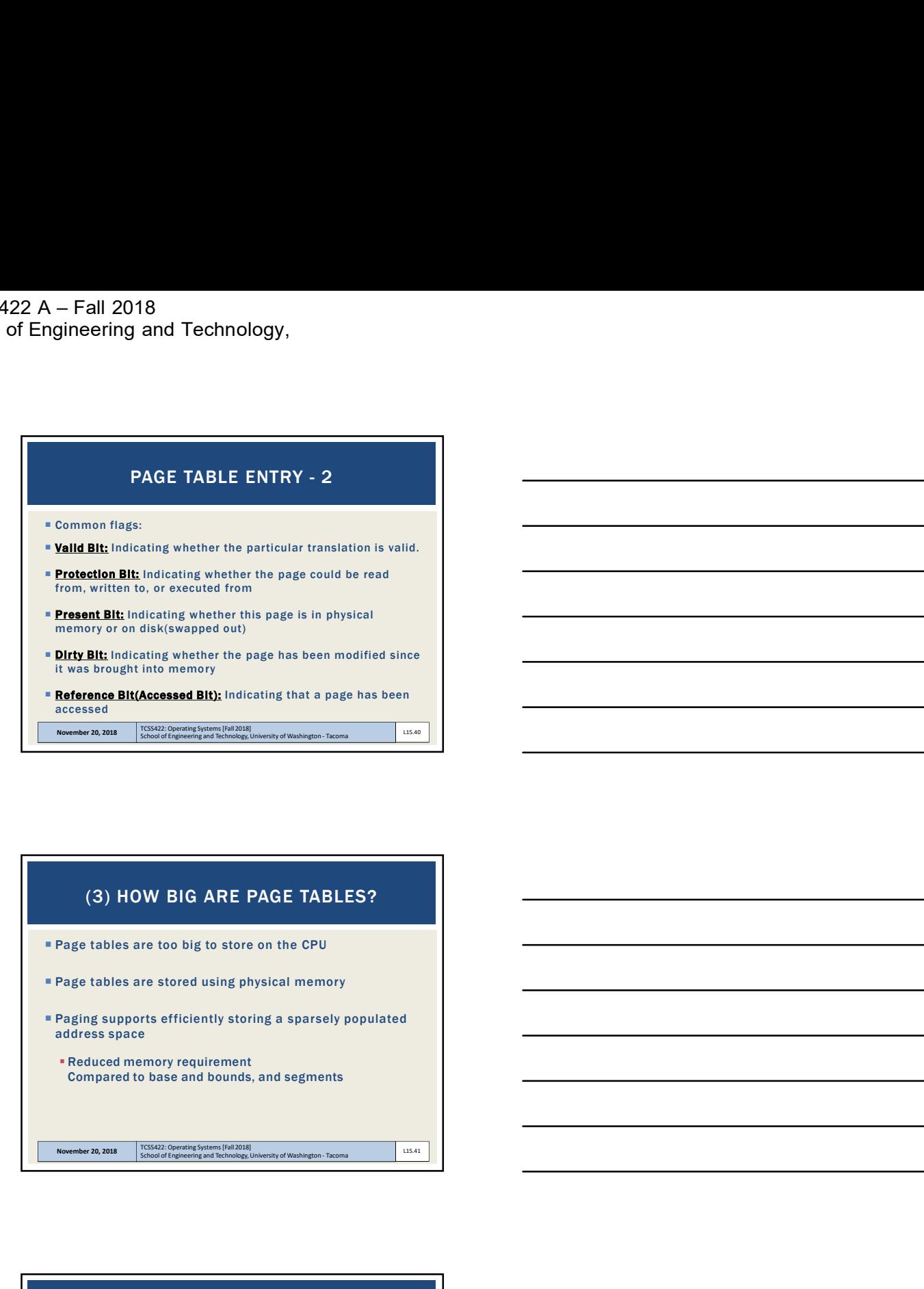

# (3) HOW BIG ARE PAGE TABLES?

Page tables are too big to store on the CPU

Page tables are stored using physical memory

 Paging supports efficiently storing a sparsely populated address space

 Reduced memory requirement Compared to base and bounds, and segments

### **Translation Issue #1:** Starting location of the page table is needed HW Support: Page-table base register stores active process **Facilitates translation**<br>**Stored in RAM > Issue #2:** Each memory address translation for paging requires an extra memory reference HW Support: TLBs (Chapter 19) (4) DOES PAGING MAKE THE SYSTEM TOO SLOW? Page Table:  $VP0 \rightarrow PF3$  $VP1 \rightarrow PF7$  $VP2 \rightarrow PF5$ <br> $VP3 \rightarrow PF2$

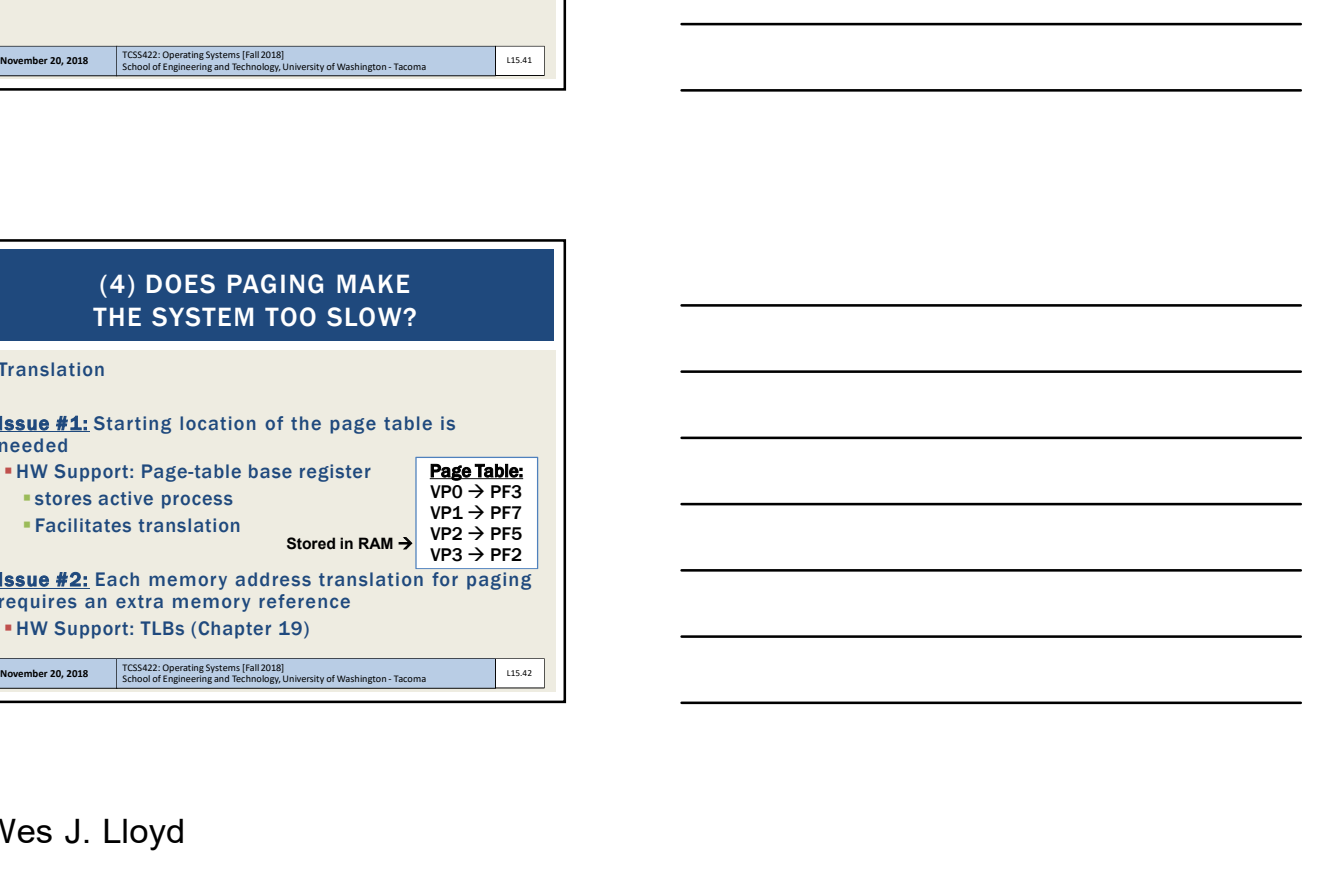

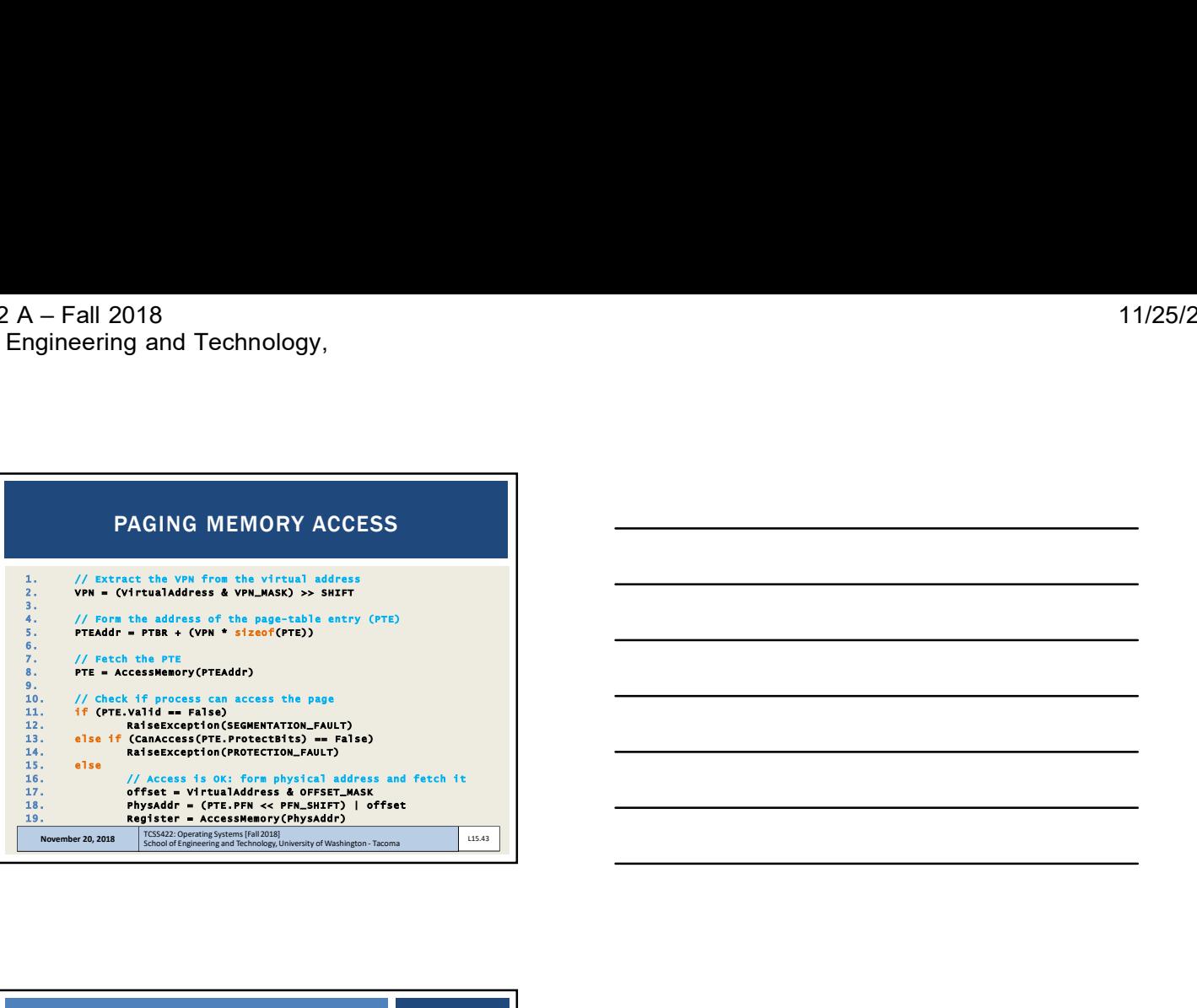

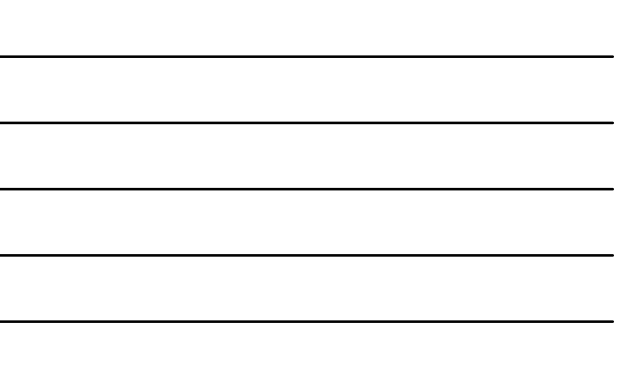

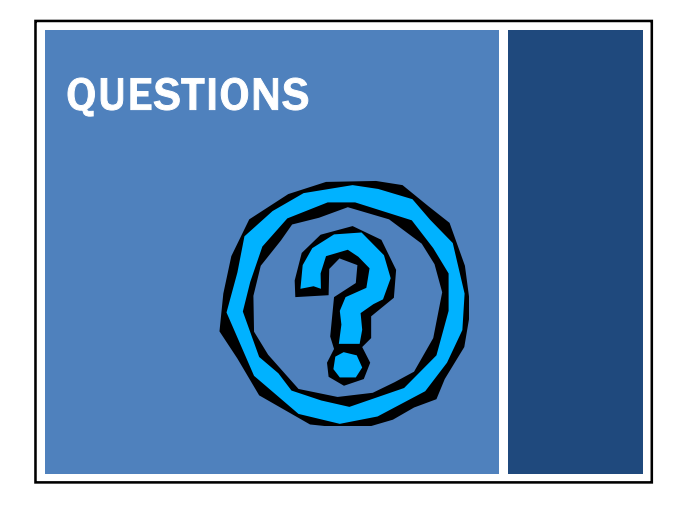